# Getting 'on air' in DMR-mode adioddity Radioddil with your Radio DMR Radio adioddity **Table of content** Intention of this document ..... 1. Make sourself familiar with DMR..... 2. .....2 3. 4. Install any USB-driver that might be required......6 5. 6. Install CPS according to your DMR-capable radio ......6 General process of creating a DMR code plug from scratch ......7 7. Sample codeplugs..... 8. Oddity ddity

# 1. Intention of this document

This document can in no way replace the existing documentation for the radio you bought at Radioddity, but it is intended to get you 'on air' via the fast lane. Therefore, this document only describes the mandatory steps to get you 'on air'. In order to do so, just get along the following steps:

- Apply for and receive your DMR ID
- Gather information about the DMR station(s) you want to operate ldity
- Install any USB-driver that might be required
- Install CPS according to your DMR-capable radio
- Create new codeplug from scratch
  - Enter your call-sign and your DMR-ID
  - Create your *Digital Contacts* / Talkgroups (TG)
  - Set up your Digital RX Group Lists
  - o Program your Channels, and attach a Digital Contact for TX and attach

<sup>od</sup>dity

- a Digital RX Group List for RX to each channel.
- Program your Zones by assigning Channels to each zone.
- Save your codeplug and transfer it to your radio
- Get 'on air' with your freshly created codeplug

# 2. Make sourself familiar with DMR

Before you start to prgramm your radio for use with DMR, make yourself familiar with DMR in general. There are lots of videos, tutorials and such things available within the internet. A good abstract on DMR in general is found at:

https://en.wikipedia.org/wiki/Digital mobile radio

Furthermore, the pages of the DMR association are also guite interesting. https://www.dmrassociation.org/.

DMR radios sold to amateur radio operators normally support Tier I and Tier II. For operating a DMR repeater the radio needs to be capable of DMR Tier II as it includes the TDMA time slot feature required for use with an amateur radio DMR repeater.

One important aspect you should keep in mind is the fact, that DMR had been initially designed for commercial products and not for ham usage. As a result of that, certain DMR parameters are often not setup in a way, a ham operator would expect them to be setup. "RX groups" probably the best example for such. But we will get to that later on within this document.

# 3. Apply for and receive your DMR ID

To work in a DMR network, you must register for a DMR ID number. For amateur radio this is: https://www.radioid.net/

You should have a copy of your license at hand before applying for a DMR ID. Normally, new DMR IDs will be issued within one business day. If you have more than one DMR radio, you may use the very same number on all your DMR-radios. You will only get one DMR ID per call sign. The DMR ID will be used to identify your radio within the dioddity DMR network you are using.

# 4. Gather information about a DMR station

As for an analog repeater you would normally just need the following details:

- TX-frequency
- RX-frequency
- any info on CTCSS or DCS-encoding (if required)
- info if a 1750HZ pilot tone is required

If you setup an analog radio for just the correct RX-frequency you would already be able to hear all traffic transmitted by your local analog repeater. Thus, analog is no big deal to get first positive results.

Unfortunately, DMR is different to the analog world and seems to be extremely complicated at first. But all of us went through that learning curve with lots of trial and error.

For operating a digital DMR-repeater that is close to your location you need at ddity least the following details for that DMR repeater:

- TX-frequency
- RX-frequency
- Color Code (CC, can be 0...15)
- Fixed Talk Groups (TG, some multi digit number) •
- Repeater Slot / Time Slot (TS) to be used for each specific TG (1 or 2)

Only if all those parameters plus a few additional settings ("RX group" being the most important one) are correct, you will be able to successfully hear or even operate the DMR-repeater. That makes up quite a huge number of possibilities (on what may go wrong and - according to Murphy's law - will go wrong, at least in first place). You will find out, that it is nearly impossible to get any info on which parameter is wrong if it is even just one of the parameters not being correct. Do not give up! All of us did go through this hard learning curve. And nearly, if not all of us, failed at the very beginning.

In order to get the details for those DMR-parameters required for your local repeater, there are different ways:

- Ask some other fellow ham operator (recommended)
- Visit local ham radio club meetings or events
- Search the internet
- Check <u>https://repeaterbook.com/</u>

2-1-

- Check your DMR-network. Brandmeister, which has become the most common DMR network, has all required information available on its webpages
- Check social media platforms (within those you often find working codeplugs for download)

Let's say you live in Germany at a location called "Gelsenkirchen". By scrolling through the repeaterbook (<u>https://repeaterbook.com/</u>) you found out that there is even a repeater with a callsign of DB0OHL close to your location and supporting DMR. Repeaterbook gave you even more details:

| Frequency |          | Tone In / Out | Location                            | Call   | Use  | Modes | ${}^{\scriptscriptstyle D}\!I^{\scriptscriptstyle J}$ |
|-----------|----------|---------------|-------------------------------------|--------|------|-------|-------------------------------------------------------|
| 438.2375  | -7.6 MHz | CC1           | Gelsenkirchen, Oberscholvener Halde | DB00HL | OPEN | DMR   | 0                                                     |
|           |          |               | ~ ( ) / ( ) / ( )                   |        | 10   | 1     |                                                       |

OK, so you just got the first three of the required parameters:

| • | TX                        | 438.2375MHz |
|---|---------------------------|-------------|
| • | RX                        | 430.6375MHz |
| • | Color Code (CC) required: | 1 (CC1)     |

Next, we need to find out which DMR-network the repeater is associated with. Once more, repeaterbook will help on that one as well. Using <u>https://www.repeaterbook.com/repeaters/niche/index.php?mode=DMR</u> and then selecting the country (for the above example "Germany") and the Band (for the above example "70cm"). Next search for the call sign (for the above example "DB0OHL") and you end up with the information that your local repeater is connected to the Brandmeister network.

|     |       |              | A                                   |               | 0.2.1 Dim |                            |              | •     |
|-----|-------|--------------|-------------------------------------|---------------|-----------|----------------------------|--------------|-------|
| 438 | .2375 | -7.6 MHz CC1 | Gelsenkirchen, Oberscholvener Halde | <b>DB0OHL</b> | OPEN DMR  |                            | Brandmeister | 0     |
| 120 | 7375  | 7.6 MH+ CC1  | VI Foldhora / Taunus                |               | ODEN DMD  | YON                        |              | ^     |
| Ne  | ext,  | you wou      | uld navigate to <u>https:/</u>      | /bran         | dmeister. | <u>network/</u> , click or | ı "Repea     | ater" |

Next, you would navigate to <u>https://brandmeister.network/</u>, click on "Repeater" and then enter the repeaters call sign (for the above example "DB0OHL"). Be patient as it may take a couple of seconds for the search result to be displayed.

Getting 'on air' with your DMR radio

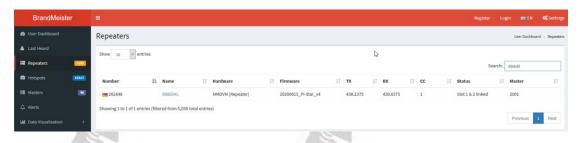

Now click on the callsign within the displayed entry. On the left of the next page, you will then see all the remaining details you need in order to communicate with this repeater.

|               | 2771                                                                                                    |                 |
|---------------|----------------------------------------------------------------------------------------------------|-----------------|
| Repeater      | Info                                                                                                    |                 |
| Number        | 262448                                                                                                    |                 |
| City          | Gelsenkirchen                                                                                                    |                 |
| Country       | DE                                                                                                    |                 |
| Website       | Click here                                                                                                    | dioddil         |
| Sysops        | DG2YHR DO25TH                                                                                                    | q <sub>di</sub> |
| Hardware      | MMDVM (Repeater)                                                                                                    |                 |
| Firmware      | 20200615_Pi-Star_v4                                                                                                    |                 |
| Power (EIR    | P) 10 Watt                                                                                                    |                 |
| Status        | Slot 1 & 2 linked                                                                                                    |                 |
| Master        | BM2001                                                                                                    | la la           |
|               |                                                                                                    | Qia             |
| Frequen       | cy Details                                                                                                    | dioddit         |
| тх            | 438.2375 MHz                                                                                                    | -11             |
| RX            | 430.6375 MHz                                                                                                    |                 |
| Shift         | -7.600 MHz                                                                                                    |                 |
| cc            | 1                                                                                                    |                 |
|               |                                                                                                    |                 |
| Slot deta     | ils 0                                                                                                    | di              |
| Timeslot<br>1 | • 92           • 262           • 263           • 910           • 9101           • 9112             • 263112           • 263113           • 91           • 9101           • 9112 | dioddil         |
| Timeslot<br>2 | <b>€ 2624 726242 ■ 8 -&gt; 26243</b>                                                                                                    |                 |
|               |                                                                                                    |                 |

Let's summarize the details for that DMR repeater once more:

v1.0

Color Code (CC) required:

ТΧ

RX

438.2375MHz 430.6375MHz 1 (CC1) 92, 262, 263, 910, 920, 9101, 9112, 263112, 263113

Time slot 1 (TS1) during certain operating times also serving the following talk group Time slot 2 (TS2) serving the following talk groups

Time slot 1 (TS1) serving the following talk groups

2624 and cluster TG 8 being redirected to TG 26243

91

# 5. Install any USB-driver that might be required

Most of the analog radios are programmed via a computers serial port. That normally does require a USB2Serial-cable which often has a K1-type connector on one side and a USB-plug on the other side. Within those cables USB2Serial-converters are built in, such as Prolific, FTDI, CH340G or similar.

In order to program a DMR-radio you need a cable, although optically looking about the same as for the analog world, is different to the above as it normally does not include a USB2Serial converter. This results in all DMR-radios requiring their own USB-driver to be installed. To give you a few examples:

| Brand and model             | Driver                                             |
|-----------------------------|----------------------------------------------------|
| Radioddity GD-55            | Prolific USB-to-Serial Comm Port                   |
| Radioddity GD-77*, GD77S*   | HID USB Input Device / MCU Mouse Demo              |
| Radioddity GD-73*           | walkie-talkie-C7000                                |
|                             | (driver to be installed prior to first connection) |
| Radioddity x Baofeng RD-5R* | HID USB Input Device / MCU Mouse Demo              |
| Baofeng DM-1701*            | Digital Radio in USB mode - STM Device in DFU      |
| SOX.                        | Mode                                               |
| TYT MD-9600*                | Digital Radio in USB mode - STM Device in DFU      |
| Rain                        | Mode                                               |

\*) Radio has to be turned on in order for the device been recognized by your PC.

# 6. Install CPS according to your DMR-capable radio

The file created by the Computer Programming Software (CPS) contains the frequencies and other operating parameters and is referred to as a 'code plug'. Creating a code plug is a bottom-up process where you first have to create the lowest

common elements, and then combine those elements to form a code plug that will be transferred to the radio. With the CPS we supply for your specific radio, you can create the code plug yourself to suit your exact requirements, or you can use another person's code plug if you wish. Don't forget to save your code plug so you can easily make changes to your radio configuration at some time in the future.

There is a specific CPS-program for each DMR radio. Check our support pages (www.radioddity.com -> Support -> select brand -> select radio model) for the mostz up to date version required for your radio. Installation instructions are found within the dit archive downloaded from our support pages.

# 7. General process of creating a DMR code plug from scratch

Within the next paragraphs we just describe the general steps to create a DMR code plug without getting into more details than necessary on a particular DMR radio. After reading this paragraph, you may continue with the specifics on your DMR radio. The following screenshots refer to our GD-73 handheld radio but you will find out that the specific CPS for your radio will look very similar to the screenshots shown.

#### First of all: Save existing data

Read data from the radio to your PC to create a first CPS template, and at the same time save the factory data for future use.

When reading or writing data to or from a radio the CPS often has several options, such as "Program -> Read Data". Jioddity

| Program | Settings  | View | Windov |
|---------|-----------|------|--------|
| Read    | Data Ct   | rl+R | 2      |
| Write   | Data Ct   | rl+W |        |
| Deve    | loper Mod | e    |        |
|         |           |      |        |

#### Enter your DMR ID

Next enter your DMR ID. The field for that DMR ID is a general one. Thus check those more general configuration pages for a field that states DMR ID, DMRID or similar.

#### Note

Never operate the radio with an ID that has not been assigned to you. In amateur radio networks this can lead to the loss of your license.

### **Create Digital contacts**

Now you need to continue with the section for digital contacts. These digital contacts are used for storing talkgroups (TG with a Call Type of "Group Call") as well as individual stations DMR ID numbers (with a Call Type of "Private Call"). Your Digital contact list might look as follows:

| No. | Call Name    | Call Type    | Call ID | <b>m</b> |
|-----|--------------|--------------|---------|----------|
| 1   | ww           | Group Call   | 1       | 111      |
| 2   | DL262        | Group Call   | 262     | 18.8     |
| 3   | DL263        | Group Call   | 263     |          |
| 4   | TG910-German | Group Call   | 910     | 111      |
| 5   | DL-OE-HB9    | Group Call   | 920     | 111      |
| 6   | WW maritime  | Group Call   | 9101    | 111      |
| 7   | EmCom EU     | Group Call   | 9112    | 110      |
| 8   | TG91         | Group Call   | 91      |          |
| 9   | NRW          | Group Call   | 2624    |          |
| 10  | regional     | Group Call   | 8       |          |
| 11  | parrot       | Private Call | 262997  |          |

| No                          | Entry in the list of digital contacts                          |  |
|-----------------------------|----------------------------------------------------------------|--|
| Call Name                   | Display name of the contact                                    |  |
| Call Type 🛛 💧               | You can choose between the following call types:               |  |
|                             | Group Call (required for most talk groups, TG)                 |  |
|                             | Private Call (required for direct call to other station)       |  |
|                             | All Call (normally not used)                                   |  |
| Call ID                     | DMR ID for an individual / private digital call or a talkgroup |  |
|                             | (TG). This ID is for identification and communication with a   |  |
|                             | destination radio (DMR ID) or a group of radios (TG)           |  |
| depending on the call type. |                                                                |  |

### Setup Digital RX Groups

For sure you had been waiting for that one to be explained as we mentioned it already a couple of times. This is the most common parameter that causes headaches on ham operators new to DMR. Its name may be "Digital RX Group", "Digital RX Group Call", "RX Group", "RX Group List", "TG List" and some more similar to the ones already listed.

Normally each digital channel can transmit on just one single talkgroup but can receive more than just one talkgroup. The actual talkgroups that are able to be heard are defined in a so called "Digital RX Group" (or one of the other names mentioned above). For each channel you should later on assign one Digital RX group. Creating a Digital RX group allows you to group your digital Talkgroups (TG) into logical groups so they can be targeted later on within the channel settings.

- Each group can contain as few or as many contacts as you like. •
- Groups should be named with something meaningful to the user •
- Only contacts that are stored as group calls can be added to a group.
- Each Digital (DMR) channel must have a Digital RX Group List, with at least • the transmit Talkgroup Digital contact for the channel being a member of the group you attach to the channel.
- If you do not attach a Digital RX Group List to a DMR channel, you won't • be able to hear or receive anything on that channel.

A typical Digital RX group may look like:

|                              | List Name TS1                                    |
|------------------------------|--------------------------------------------------|
| Available<br>NRW<br>regional | Members<br>WW<br>DL262<br>DL263<br>TG910-German  |
|                              | Add DL-OE-HB9<br>WW maritime<br>EmCom EU<br>TG91 |
|                              |                                                  |
|                              |                                                  |
|                              |                                                  |
| 1 of 2                       | <<>> ->I Add Delete                              |

To start with, it is a good idea to group all those digital contacts (TG) that are active on time slot 1 within the very same group and name it 'ts1'. For those that are active on time slot 2, name the corresponding group 'ts2'.

### Setup of channels

Name the channel in a way, that there is also some information about the talkgroup (TG) within its name. This will be very helpful in later operation. e.g. <trailing 3 digits of repeater>-<*talkgroup*> such as 'OHL-262'

Here is a brief explanation of the different fields required for a DMR channel. Their naming might be slightly different, depending on the DMR radio used.

 $\mathcal{L}$ 

| Channel name   | Name of the channel – this needs to be unique.                                                                     |
|----------------|----------------------------------------------------------------------------------------------------|
| Receive Freq   | The receive frequency in MHz                                                                                       |
| Transmit Freq. | The transmit frequency in MHz                                                                                      |
| TX Contact     | The Talkgroup (TG) which is assigned to this channel                                                               |
| Slot           | Selects which timeslot, 1 or 2, should be used. Often a particular Talkgroup is assigned to a particular timeslot. |
| Color Code     | Select which colour code (CC) is associated with this channel.                                                     |
| RX Group List  | This determines the Digital RX Group used for the channel                                                          |
|                | ad: ad:                                                                                                    |

## Bundling of channels into zones

A zone is a collection or group of channels. They may be grouped any way you wish, for example a zone for each geographic area, or a zone with different talkgroups for one repeater, or any other way you find useful or convenient. Once you have defined your channels, you are ready to bundle them into zones for later use. The number of different channels and zones depends on your radio model.

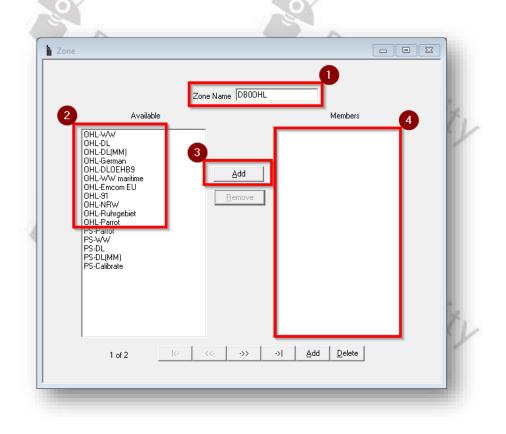

- First give the zone a meaningful name (1), such as the identification of the repeater whose channels you want to store in the zone.
- Then select from the list of available radio channels (2) all those you want to bundle in that zone.
- Click the 'Add' button (3) to accept each channel.
- The added channels will then be listed as 'Members' of that zone (4).

# Transfer the codeplug to the radio

After completing all the above steps, it is adviseable to save the data locally to the PC first ('File'  $\rightarrow$  'save'/'save as') before you transfer the data from your PC to the GD-73. To do so, click on 'Program'  $\rightarrow$  'Write Data'

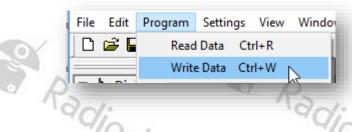

#### Summary

Let's list the main keypoints required for setting up a DMR code plug:

- A zone consists of various Channels
- A digital Channel is required for each DMR contact/talkgroup you want to address
- For each channel a digital talkgroup is required. As a minimum that digital talkgroup should contain at least the same talkgroup as the channel is defined for. However, one Digital RX group may contain several Talkgroups and may be used for several channels.
- Each talkgroup has been assigned by the repeater operator to a certain • time slot. That time slot (TS) is also part of the channel definition.
- Each Repeater has a common ColorCode. The ColorCode (CC) is also part of the channel definition.
- Each Talkgroup or station must be defined as a Digital contact A Digital Contact for a Talk Group (TG) should be of Call type "Group Call", whereas a station (and often parrot as well) requires a Call type of Radioddity "Private Call".

# Now you are prepared to get 'on air'.

# 8. Sample codeplugs

The following screenshots are all very similar to each other, as all of them are created for operating the very same DMR repeater (DB0OHL) using the talkgroups available on that repeater.

The following data is used for all of the following codeplugs:

| TX-frequency of repeater<br>(becomes RX-frequency of own radio)  | 438.2375 MHz                                          |
|------------------------------------------------------------------|-------------------------------------------------------|
| RX-frequency of repeater<br>(becomes TRX-frequency of own radio) | 430.6375 MHz                                          |
| Color Code (CC) required                                         | <b>1</b> (CC1)                                        |
| Time slot 1 (TS1) for talk groups                                | 91, 262                                               |
| Time slot 2 (TS2) for talk groups                                | 2624 and cluster TG 8<br>being redirected to TG 26243 |
| Parrot on that DMR repeater available at                         | 262997                                                |
|                                                                  |                                                       |

Unless otherwise specified, these sample codeplugs are based on a blank new codeplug and its default settings.

0

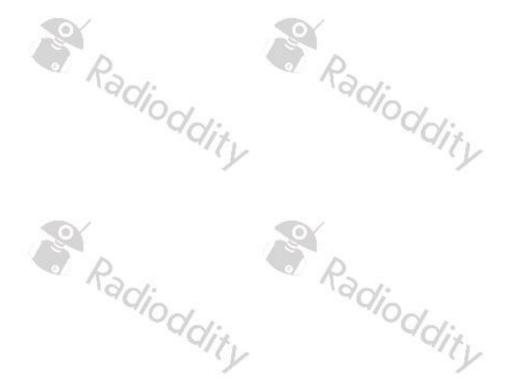

## Sample codeplug for Radioddity GD-73

The following screenshots have all been taken using GD-73 CPS V1.05.

### **General Settings**

| g                                           |            |                            |                    |  |
|---------------------------------------------|------------|----------------------------|--------------------|--|
| General Settings                            |            |                            |                    |  |
|                                             |            |                            |                    |  |
| Basic                                       |            | Password                   |                    |  |
| Radio Name                                  | DMR Radio  |                            | Write Lock 🗔       |  |
| Radio ID                                    | [104:10]   |                            | rite Password      |  |
|                                             |            |                            | Read Lock          |  |
|                                             |            |                            |                    |  |
| VOX Level                                   | 5          | <b>_</b>                   | ad Password        |  |
| Squelch Level                               | 5          | •                          |                    |  |
| TX Time-out Time[s]                         | 180        | PwrOnDispla                |                    |  |
|                                             | Name       |                            | lect Default Image |  |
| b ispidy                                    | Trane      | _                          | ext1               |  |
|                                             |            |                            |                    |  |
|                                             | TxInterrup | t 🗖                        | ext2               |  |
| _                                           |            |                            |                    |  |
| Save                                        | e 🔽        | Microphone                 |                    |  |
| Save Start TimeOut[s]                       | 10         | Di Di                      | gital Mic Gain 2   |  |
|                                             | 1          |                            |                    |  |
| Lone Worker                                 |            |                            |                    |  |
| Lone Worker Response                        | 10         | And<br>T                   | alog Mic Gain 1    |  |
| Timer[Min]<br>Lone Worker Reminder Timer[s] | 10         | -                          |                    |  |
|                                             | 1          |                            |                    |  |
|                                             | 11.1.2.4   |                            | 11.17              |  |
|                                             | ~qd        |                            | dit                |  |
| gital Contacts:                             | "dd        | Th                         | SIL.               |  |
| Digital Contact                             |            |                            |                    |  |
|                                             |            |                            | ,                  |  |
|                                             |            |                            |                    |  |
| No. Call Name                               |            | Call Type                  | Call ID            |  |
| 1 WW                                        |            | Group Call                 | 91                 |  |
| 2 Germany                                   |            | Group Call                 | 262                |  |
|                                             |            | -                          | 8                  |  |
| 3 TG8 -> 26243                              |            | Group Call                 | 0                  |  |
|                                             |            | Group Call<br>Private Call | 262997             |  |
| 3 TG8 -> 26243                              |            |                            |                    |  |

# Digital RX Groups:

| Digital RX Group List     |                    |
|---------------------------|--------------------|
| RX Group List Na          | ame TS1            |
| Available<br>TG8 -> 26243 | Members            |
|                           | Germany            |
|                           | Add                |
|                           | <u>Remove</u>      |
|                           |                    |
|                           |                    |
|                           |                    |
|                           |                    |
| 1 of 2 🥢 💎                | ->> ->I Add Delete |
|                           |                    |

| Digital RX Gro | oup List  |                  |                                |     |
|----------------|-----------|------------------|--------------------------------|-----|
|                | RX Grou   | np List Name TS2 |                                |     |
|                | Available |                  | Membe                          | ers |
| WW<br>Germa    | iny       |                  | TG8 -> 26243                   |     |
|                |           | Add              |                                |     |
|                |           | <u>R</u> emove   | 1                              |     |
|                |           |                  |                                |     |
|                |           |                  |                                |     |
|                |           |                  |                                |     |
|                |           |                  |                                |     |
|                |           |                  |                                |     |
|                | 2 of 2 K- | <b>&lt;&lt;-</b> | ->  <u>A</u> dd <u>D</u> elete |     |
|                |           |                  |                                |     |

### Channels:

| Channel Information                                                                                                    |                       |                                                                                                    |                                                                                                    |                                                                           |                                                                                        | • 8 |
|----------------------------------------------------------------------------------------------------|-----------------------|----------------------------------------------------------------------------------------------------|----------------------------------------------------------------------------------------------------|---------------------------------------------------------------------------|----------------------------------------------------------------------------------------|-----|
|                                                                                                    |                       |                                                                                                    |                                                                                                    |                                                                           |                                                                                        |     |
| Digital/Analog                                                                                                    |                       |                                                                                                    |                                                                                                    | Digital                                                                   |                                                                                        |     |
| Mode Digital                                                                                                    | •                     | Channel Name                                                                                                    |                                                                                                    | Tx Contact                                                                | ww 🔽                                                                                   |     |
| Channel Space 12.5K                                                                                                    | •                     | Rx Frequency[MHz]                                                                                                |                                                                                                    | Slot                                                                      | Slot1                                                                                  |     |
| Power Level High                                                                                                    | -                     | T                                                                                                    | Copy                                                                                                    | Color Code                                                                | 1                                                                                      |     |
| Scan List None                                                                                                    | •                     | Tx Frequency[MHz]                                                                                                |                                                                                                    | Rx Group List                                                             | TS1 💌                                                                                  |     |
|                                                                                                    |                       | Talk Around<br>Rx Only                                                                                           |                                                                                                    | Emergency                                                                 | None                                                                                   |     |
| Access Policy Always                                                                                                    | •                     | Auto Start Scan                                                                                                  |                                                                                                    | Encrypt                                                                   | None                                                                                   |     |
| PTT Template None                                                                                                    | ~                     |                                                                                                    |                                                                                                    |                                                                           | · _                                                                                    |     |
|                                                                                                    |                       |                                                                                                    |                                                                                                    |                                                                           |                                                                                        |     |
|                                                                                                    |                       |                                                                                                    |                                                                                                    |                                                                           |                                                                                        |     |
| Analog                                                                                                    |                       |                                                                                                    |                                                                                                    |                                                                           |                                                                                        |     |
| Tx CTCSS/CDCSS None                                                                                                    | -                     | Rx CTCSS/CDCSS                                                                                                   | None                                                                                                    |                                                                           |                                                                                        |     |
| CTCSS Enc 62.5                                                                                                    |                       | CTCSS Dec                                                                                                    | ·                                                                                                    |                                                                           |                                                                                        |     |
| ,                                                                                                    | <u>_</u>              |                                                                                                    |                                                                                                    |                                                                           |                                                                                        |     |
| CDCSS Enc 023                                                                                                    | ~                     | CDCSS Dec                                                                                                    | 023 🗾                                                                                                    |                                                                           |                                                                                        |     |
|                                                                                                    |                       |                                                                                                    |                                                                                                    |                                                                           |                                                                                        |     |
| 1 of 4                                                                                                    | k-                    | <<· >>>                                                                                                    | ->I <u>A</u> dd <u>D</u> elete                                                                                                    | Export Import                                                             |                                                                                        |     |
|                                                                                                    |                       |                                                                                                    |                                                                                                    |                                                                           |                                                                                        |     |
|                                                                                                    |                       |                                                                                                    |                                                                                                    |                                                                           | ST 1 Y                                                                                 |     |
| Channel Information                                                                                                    |                       |                                                                                                    |                                                                                                    |                                                                           |                                                                                        | • 8 |
|                                                                                                    |                       |                                                                                                    |                                                                                                    |                                                                           |                                                                                        |     |
| Digital/Analog                                                                                                    |                       |                                                                                                    |                                                                                                    | Digital                                                                   |                                                                                        |     |
| Digital/Analog<br>Mode Digital                                                                                                    | •                     | Channel Name                                                                                                    | OHL-Germany                                                                                                    |                                                                           | Germany                                                                                |     |
| Mode Digital                                                                                                    |                       |                                                                                                    |                                                                                                    | Tx Contact                                                                |                                                                                        |     |
| Mode Digital<br>Channel Space 12.5K                                                                                                    | •                     | Channel Name<br>Rx Frequency[MH2]                                                                                |                                                                                                    | Tx Contact<br>Slot                                                        | Slot1                                                                                  |     |
| Mode Digital                                                                                                    |                       |                                                                                                    | 438.237500<br>Сору                                                                                                    | Tx Contact<br>Slot<br>Color Code                                          |                                                                                        |     |
| Mode Digital<br>Channel Space 12.5K                                                                                                    | •                     | Rx Frequency[MHz]                                                                                                | 438.237500<br>Copy<br>430.637500                                                                                                    | Tx Contact<br>Slot<br>Color Code<br>Rx Group List                         | Slot1         •           1         •           TS1         •                          |     |
| Mode Digital<br>Channel Space 12.5K<br>Power Level High                                                                                                    | •                     | Rx Frequency[MHz]<br>Tx Frequency[MHz]                                                                           | 438.237500<br><u>Copy</u><br>430.637500                                                                                                    | Tx Contact<br>Slot<br>Color Code                                          | Slot1         •           1         •           TS1         •                          |     |
| Mode Digital<br>Channel Space 12.5K<br>Power Level High<br>Scan List None<br>Access Policy Always                                                                                                    | •                     | Rx Frequency[MHz]<br>Tx Frequency[MHz]<br>Talk Around                                                            | 438.237500<br>Copy<br>430.637500                                                                                                    | Tx Contact<br>Slot<br>Color Code<br>Rx Group List                         | Slot1         •           1         •           TS1         •           None         • |     |
| Mode Digital<br>Channel Space 12.5K<br>Power Level High<br>Scan List None                                                                                                    | •                     | Rx Frequency[MHz]<br>Tx Frequency[MHz]<br>Talk Around<br>Rx Only                                                 | 438.237500<br>Copy<br>430.637500                                                                                                    | Tx Contact<br>Slot<br>Color Code<br>Rx Group List<br>Emergency            | Slot1         •           1         •           TS1         •           None         • |     |
| Mode Digital<br>Channel Space 12.5K<br>Power Level High<br>Scan List None<br>Access Policy Always                                                                                                    | •                     | Rx Frequency[MHz]<br>Tx Frequency[MHz]<br>Talk Around<br>Rx Only                                                 | 438.237500<br>Copy<br>430.637500                                                                                                    | Tx Contact<br>Slot<br>Color Code<br>Rx Group List<br>Emergency            | Slot1         •           1         •           TS1         •           None         • |     |
| Mode Digital<br>Channel Space 12.5K<br>Power Level High<br>Scan List None<br>Access Policy Always<br>PTT Template None                                                                                                    | •                     | Rx Frequency[MHz]<br>Tx Frequency[MHz]<br>Talk Around<br>Rx Only                                                 | 438.237500<br>Copy<br>430.637500                                                                                                    | Tx Contact<br>Slot<br>Color Code<br>Rx Group List<br>Emergency            | Slot1         •           1         •           TS1         •           None         • |     |
| Mode Digital<br>Channel Space 12.5K<br>Power Level High<br>Scan List None<br>Access Policy Always                                                                                                    | •                     | Rx Frequency[MHz]<br>Tx Frequency[MHz]<br>Talk Around<br>Rx Only<br>Auto Start Scan                              | 438.237500<br>Copy<br>430.637500                                                                                                    | Tx Contact<br>Slot<br>Color Code<br>Rx Group List<br>Emergency            | Slot1         •           1         •           TS1         •           None         • |     |
| Mode Digital<br>Channel Space 12.5K<br>Power Level High<br>Scan List None<br>Access Policy Always<br>PTT Template None                                                                                                    | •                     | Rx Frequency[MHz]<br>Tx Frequency[MHz]<br>Talk Around<br>Rx Only                                                 | 438.237500<br>Copy<br>430.637500                                                                                                    | Tx Contact<br>Slot<br>Color Code<br>Rx Group List<br>Emergency            | Slot1         •           1         •           TS1         •           None         • |     |
| Mode Digital<br>Channel Space 12.5K<br>Power Level High<br>Scan List None<br>Access Policy Always<br>PTT Template None                                                                                                    | •<br>•<br>•           | Rx Frequency[MHz]<br>Tx Frequency[MHz]<br>Talk Around<br>Rx Only<br>Auto Start Scan                              | 438.237500<br>Copy<br>430.637500<br>Copy<br>430.637500<br>Copy<br>Copy | Tx Contact<br>Slot<br>Color Code<br>Rx Group List<br>Emergency            | Slot1         •           1         •           TS1         •           None         • |     |
| Mode Digital<br>Channel Space 12.5K<br>Power Level High<br>Scan List None<br>Access Policy Always<br>PTT Template None<br>Analog<br>Tx CTCSS/CDCSS None                                                                                    | •<br>•<br>•<br>•      | Rx Frequency[MHz]<br>Tx Frequency[MHz]<br>Talk Around<br>Rx Only<br>Auto Start Scan                              | 438.237500         Copy         430.637500         □         □         □         □         None         ▼         62.5                                                                                                    | Tx Contact<br>Slot<br>Color Code<br>Rx Group List<br>Emergency            | Slot1         •           1         •           TS1         •           None         • |     |
| Mode     Digital       Channel Space     12.5K       Power Level     High       Scan List     None       Access Policy     Always       PTT Template     None       Analog     Tx CTCSS/CDCSS       None     62.5                          | •<br>•<br>•<br>•      | Rx Frequency[MHz] Tx Frequency[MHz] Talk Around Rx Only Auto Start Scan Rx CTCSS/CDCSS CTCSS Dec                 | 438.237500         Copy         430.637500         □         □         □         □         None         ▼         62.5                                                                                                    | Tx Contact<br>Slot<br>Color Code<br>Rx Group List<br>Emergency            | Slot1         •           1         •           TS1         •           None         • |     |
| Mode     Digital       Channel Space     12.5K       Power Level     High       Scan List     None       Access Policy     Always       PTT Template     None       Analog     Tx CTCSS/CDCSS       None     62.5       CDCSS Enc     62.3 | •<br>•<br>•<br>•<br>• | Rx Frequency[MHz] Tx Frequency[MHz] Talk Around Rx Only Auto Start Scan Rx CTCSS/CDCSS CTCSS Dec CDCSS Dec       | 438.237500         Copy         430.637500         □         □         □         □         □         □         □         □         □         □         □         □         □         □         □         □         □         □         □         □         □         □         □         □         □         □         □         □         □         □         □         □         □         □         □         □         □         □         □         □         □         □         □         □         □         □         □         □         □         □         □         □         □ </td <td>Tx Contact<br/>Slot<br/>Color Code<br/>Rx Group List<br/>Emergency<br/>Encrypt</td> <td>Slot1         •           1         •           TS1         •           None         •</td> <td></td>                                                                                                    | Tx Contact<br>Slot<br>Color Code<br>Rx Group List<br>Emergency<br>Encrypt | Slot1         •           1         •           TS1         •           None         • |     |
| Mode     Digital       Channel Space     12.5K       Power Level     High       Scan List     None       Access Policy     Always       PTT Template     None       Analog     Tx CTCSS/CDCSS       None     62.5                          | •<br>•<br>•<br>•      | Rx Frequency[MHz] Tx Frequency[MHz] Talk Around Rx Only Auto Start Scan Rx CTCSS/CDCSS CTCSS Dec CDCSS Dec       | 438.237500         Copy         430.637500         □         □         □         □         None         ▼         62.5                                                                                                    | Tx Contact<br>Slot<br>Color Code<br>Rx Group List<br>Emergency            | Slot1         •           1         •           TS1         •           None         • |     |
| Mode     Digital       Channel Space     12.5K       Power Level     High       Scan List     None       Access Policy     Always       PTT Template     None       Analog     Tx CTCSS/CDCSS       None     62.5       CDCSS Enc     62.3 | •<br>•<br>•<br>•<br>• | Rx Frequency[MHz] Tx Frequency[MHz] Talk Around Rx Only Auto Start Scan Rx CTCSS/CDCSS CTCSS Dec CDCSS Dec << >> | 438.237500         Copy         430.637500         430.637500         62.5         √         62.5         √         62.5         √         62.5         √         023         √         △dd         Delete                                                                                                    | Tx Contact<br>Slot<br>Color Code<br>Rx Group List<br>Emergency<br>Encrypt | Slot1  I I I I I I I I I I I I I I I I I I                                             |     |
| Mode     Digital       Channel Space     12.5K       Power Level     High       Scan List     None       Access Policy     Always       PTT Template     None       Analog     Tx CTCSS/CDCSS       None     62.5       CDCSS Enc     62.3 | •<br>•<br>•<br>•<br>• | Rx Frequency[MHz] Tx Frequency[MHz] Talk Around Rx Only Auto Start Scan Rx CTCSS/CDCSS CTCSS Dec CDCSS Dec << >> | 438.237500         Copy         430.637500         430.637500         62.5         √         62.5         √         62.5         √         62.5         √         023         √         △dd         Delete                                                                                                    | Tx Contact<br>Slot<br>Color Code<br>Rx Group List<br>Emergency<br>Encrypt | Slot1  I I I I I I I I I I I I I I I I I I                                             |     |
| Mode     Digital       Channel Space     12.5K       Power Level     High       Scan List     None       Access Policy     Always       PTT Template     None       Analog     Tx CTCSS/CDCSS       None     62.5       CDCSS Enc     62.3 | •<br>•<br>•<br>•<br>• | Rx Frequency[MHz] Tx Frequency[MHz] Talk Around Rx Only Auto Start Scan Rx CTCSS/CDCSS CTCSS Dec CDCSS Dec       | 438.237500         Copy         430.637500         430.637500         62.5         √         62.5         √         62.5         √         62.5         √         023         √         △dd         Delete                                                                                                    | Tx Contact<br>Slot<br>Color Code<br>Rx Group List<br>Emergency<br>Encrypt | Slot1         •           1         •           TS1         •           None         • |     |

# Getting 'on air' with your DMR radio

| Channel Information                                                                                                    |                                                                                                    |                                                                                                    |                                                                                                    |                  |
|----------------------------------------------------------------------------------------------------|----------------------------------------------------------------------------------------------------|----------------------------------------------------------------------------------------------------|----------------------------------------------------------------------------------------------------|------------------|
| – Digital/Analog                                                                                                    |                                                                                                    |                                                                                                    | r Digital                                                                                                    |                  |
| Mode Digital                                                                                                    | <ul> <li>Channel Name</li> </ul>                                                                                           | OHL-TG8                                                                                                    | Tx Contact TG8 -> 26243                                                                                                    |                  |
| Channel Space 12.5K                                                                                                    | Rx Frequency[MHz]                                                                                                    |                                                                                                    | Slot Slot2                                                                                                    | -<br>-           |
|                                                                                                    |                                                                                                    | Сору                                                                                                    | Color Code 1                                                                                                    |                  |
| Power Level High                                                                                                    | Tx Frequency[MHz]                                                                                                    | 430.637500                                                                                                    | Rx Group List TS2                                                                                                    | -<br>-           |
| Scan List None                                                                                                    | ▼ Talk Around                                                                                                    |                                                                                                    | Emergency None                                                                                                    | •                |
| Access Policy Always                                                                                                    | Rx Only                                                                                                    |                                                                                                    | Encrypt None                                                                                                    |                  |
| PTT Template None                                                                                                    | Auto Start Scan                                                                                                    |                                                                                                    | Energy Mone                                                                                                    |                  |
|                                                                                                    |                                                                                                    |                                                                                                    |                                                                                                    |                  |
|                                                                                                    |                                                                                                    |                                                                                                    |                                                                                                    |                  |
| Analog                                                                                                    |                                                                                                    |                                                                                                    |                                                                                                    |                  |
| Tx CTCSS/CDCSS None                                                                                                    | Rx CTCSS/CDCSS                                                                                                    | None                                                                                                    |                                                                                                    |                  |
| CTCSS Enc 62.5                                                                                                    | CTCSS Dec                                                                                                    | 62.5                                                                                                    |                                                                                                    |                  |
| CDCSS Enc 023                                                                                                    | CDCSS Dec                                                                                                    | 023 💌                                                                                                    |                                                                                                    |                  |
|                                                                                                    |                                                                                                    |                                                                                                    |                                                                                                    |                  |
| 3 of 4                                                                                                    | k• <<• ->>                                                                                                    | ->I <u>A</u> dd <u>D</u> elete E                                                                                                    | Export Import                                                                                                    |                  |
| 5014                                                                                                    | · · · · · · · · · · · · · · · · · · ·                                                                                      |                                                                                                    |                                                                                                    |                  |
|                                                                                                    | 111 2 2                                                                                                    |                                                                                                    | 77.1 4                                                                                                    |                  |
| Channel Information                                                                                                    |                                                                                                    |                                                                                                    |                                                                                                    |                  |
|                                                                                                    |                                                                                                    |                                                                                                    |                                                                                                    |                  |
| Digital/Analog                                                                                                    |                                                                                                    |                                                                                                    | Digital                                                                                                    |                  |
| Digital/Analog<br>Mode Digital                                                                                                    | Channel Name                                                                                                    | 0HL-Parrot                                                                                                    | Digital<br>Tx Contact Parrot                                                                                                    | •                |
|                                                                                                    | Channel Name     Rx Frequency[MHz]                                                                                         |                                                                                                    |                                                                                                    | •                |
| Mode Digital                                                                                                    | Rx Frequency[MHz]                                                                                                    | 438.237500<br>Copy                                                                                                    | Tx Contact Parrot                                                                                                    |                  |
| Mode Digital<br>Channel Space 12.5K<br>Power Level High                                                                                                    | Rx Frequency[MHz]     Tx Frequency[MHz]                                                                                    | 438.237500<br>Copy<br>430.637500                                                                                                    | Tx Contact Parrot<br>Slot Slot1                                                                                                    | -                |
| Mode Digital<br>Channel Space 12.5K<br>Power Level High<br>Scan List None                                                                                                    | Rx Frequency[MHz]     Tx Frequency[MHz]     Talk Around     Talk Around                                                    | 438.237500<br><u>Copy</u><br>430.637500                                                                                                    | Tx Contact Parrot<br>Slot Slot1<br>Color Code 1                                                                                               | •                |
| Mode Digital<br>Channel Space 12.5K<br>Power Level High                                                                                                    | Rx Frequency[MHz]     Tx Frequency[MHz]                                                                                    | 438.237500<br><u>Copy</u><br>430.637500                                                                                                    | Tx Contact Parrot<br>Slot Slot1<br>Color Code 1<br>Rx Group List TS2                                                                          | •<br>•           |
| Mode Digital<br>Channel Space 12.5K<br>Power Level High<br>Scan List None                                                                                                    | Rx Frequency[MHz]     Tx Frequency[MHz]     Talk Around     Rx Only                                                        | 438.237500<br><u>Copy</u><br>430.637500                                                                                                    | Tx Contact Parrot<br>Slot Slot1<br>Color Code 1<br>Rx Group List TS2<br>Emergency None                                                        | •<br>•<br>•      |
| Mode Digital<br>Channel Space 12.5K<br>Power Level High<br>Scan List None<br>Access Policy Always                                                                                                    | Rx Frequency[MHz]     Tx Frequency[MHz]     Talk Around     Rx Only                                                        | 438.237500<br><u>Copy</u><br>430.637500                                                                                                    | Tx Contact Parrot<br>Slot Slot1<br>Color Code 1<br>Rx Group List TS2<br>Emergency None                                                        | •<br>•<br>•      |
| Mode     Digital       Channel Space     12.5K       Power Level     High       Scan List     None       Access Policy     Always       PTT Template     None                                                                                                    | Rx Frequency[MHz]     Tx Frequency[MHz]     Talk Around     Rx Only                                                        | 438.237500<br><u>Copy</u><br>430.637500                                                                                                    | Tx Contact Parrot<br>Slot Slot1<br>Color Code 1<br>Rx Group List TS2<br>Emergency None                                                        | •<br>•<br>•      |
| Mode     Digital       Channel Space     12.5K       Power Level     High       Scan List     None       Access Policy     Always       PTT Template     None                                                                                                    | Rx Frequency[MHz]     Tx Frequency[MHz]     Tx Frequency[MHz]     Talk Around     Auto Start Scan                          | 438.237500<br>Copy<br>430.637500                                                                                                    | Tx Contact Parrot<br>Slot Slot1<br>Color Code 1<br>Rx Group List TS2<br>Emergency None                                                        | •<br>•<br>•      |
| Mode     Digital       Channel Space     12.5K       Power Level     High       Scan List     None       Access Policy     Always       PTT Template     None                                                                                                    | Rx Frequency[MHz]     Tx Frequency[MHz]     Talk Around     Rx Only                                                        | 438.237500<br>Copy<br>430.637500                                                                                                    | Tx Contact Parrot<br>Slot Slot1<br>Color Code 1<br>Rx Group List TS2<br>Emergency None                                                        | •<br>•<br>•      |
| Mode     Digital       Channel Space     12.5K       Power Level     High       Scan List     None       Access Policy     Always       PTT Template     None                                                                                                    | Rx Frequency[MHz]     Tx Frequency[MHz]     Tx Frequency[MHz]     Talk Around     Auto Start Scan                          | 438.237500<br>Copy<br>430.637500                                                                                                    | Tx Contact Parrot<br>Slot Slot1<br>Color Code 1<br>Rx Group List TS2<br>Emergency None                                                        | •<br>•<br>•      |
| Mode     Digital       Channel Space     12.5K       Power Level     High       Scan List     None       Access Policy     Always       PTT Template     None                                                                                                    | Rx Frequency[MHz]  Tx Frequency[MHz]  Talk Around  Rx Only Auto Start Scan  Rx CTCSS/CDCSS                                 | 438.237500                                                                                                    | Tx Contact Parrot<br>Slot Slot1<br>Color Code 1<br>Rx Group List TS2<br>Emergency None                                                        | •<br>•<br>•      |
| Mode     Digital       Channel Space     12.5K       Power Level     High       Scan List     None       Access Policy     Always       PTT Template     None       Analog     Tx CTCSS/CDCSS       None     62.5                                                                               | Rx Frequency[MHz]  Tx Frequency[MHz]  Talk Around  Rx Only  Auto Start Scan  Rx CTCSS/CDCSS  CTCSS Dec                     | 438.237500                                                                                                    | Tx Contact Parrot<br>Slot Slot1<br>Color Code 1<br>Rx Group List TS2<br>Emergency None                                                        | •<br>•<br>•      |
| Mode     Digital       Channel Space     12.5K       Power Level     High       Scan List     None       Access Policy     Always       PTT Template     None       Analog     Tx CTCSS/CDCSS       None     62.5       CDCSS Enc     023                                                       | Rx Frequency[MHz]  Tx Frequency[MHz]  Talk Around  Rx Only  Auto Start Scan  Rx CTCSS/CDCSS  CTCSS Dec                     | 438.237500       Copy       430.637500       I       I <t< td=""><td>Tx Contact Parrot<br/>Slot Slot1<br/>Color Code 1<br/>Rx Group List TS2<br/>Emergency None</td><td>•<br/>•<br/>•</td></t<> | Tx Contact Parrot<br>Slot Slot1<br>Color Code 1<br>Rx Group List TS2<br>Emergency None                                                        | •<br>•<br>•      |
| Mode       Digital         Channel Space       12.5K         Power Level       High         Scan List       None         Access Policy       Always         PTT Template       None         Analog       Tx CTCSS/CDCSS         CTCSS Enc       62.5         CDCSS Enc       023         4 of 4 | Rx Frequency[MHz] Tx Frequency[MHz] Talk Around Talk Around Auto Start Scan Rx CTCSS/CDCSS CTCSS Dec CCCSS Dec K- <<- >>   | 438.237500       Copy       430.637500       I       I       I       I       I       I       I       I       I       I       I       I       I       I       I       I       I       I       I       I       I       I       Add       Delete       E                                                                                                    | Tx Contact     Parrot       Slot     Slot1       Color Code     1       Rx Group List     TS2       Emergency     None       Encrypt     None | v<br>v<br>v<br>v |
| Mode       Digital         Channel Space       12.5K         Power Level       High         Scan List       None         Access Policy       Always         PTT Template       None         Analog       Tx CTCSS/CDCSS         CTCSS Enc       62.5         CDCSS Enc       023         4 of 4 | Rx Frequency[MHz] Tx Frequency[MHz] Talk Around Talk Around Auto Start Scan Rx CTCSS/CDCSS CTCSS Dec CCCSS Dec K- <<- >>   | 438.237500       Copy       430.637500       I       I       I       I       I       I       I       I       I       I       I       I       I       I       I       I       I       I       I       I       I       I       Add       Delete       E                                                                                                    | Tx Contact     Parrot       Slot     Slot1       Color Code     1       Rx Group List     TS2       Emergency     None       Encrypt     None | v<br>v<br>v<br>v |
| Mode       Digital         Channel Space       12.5K         Power Level       High         Scan List       None         Access Policy       Always         PTT Template       None         Analog       Tx CTCSS/CDCSS         CTCSS Enc       62.5         CDCSS Enc       023         4 of 4 | Rx Frequency[MHz] Tx Frequency[MHz] Talk Around Talk Around Auto Start Scan Rx CTCSS/CDCSS CTCSS Dec CCCSS Dec K- <<- >>   | 438.237500       Copy       430.637500       I       I       I       I       I       I       I       I       I       I       I       I       I       I       I       I       I       I       I       I       I       I       Add       Delete       E                                                                                                    | Tx Contact     Parrot       Slot     Slot1       Color Code     1       Rx Group List     TS2       Emergency     None       Encrypt     None | v<br>v<br>v<br>v |
| Mode       Digital         Channel Space       12.5K         Power Level       High         Scan List       None         Access Policy       Always         PTT Template       None         Analog       Tx CTCSS/CDCSS         CTCSS Enc       62.5         CDCSS Enc       023         4 of 4 | Rx Frequency[MHz]  Tx Frequency[MHz]  Talk Around  Auto Start Scan  Rx CTCSS/CDCSS  Rx CTCSS / CDCSS  CTCSS Dec  CDCSS Dec | 438.237500       Copy       430.637500       I       I       I       I       I       I       I       I       I       I       I       I       I       I       I       I       I       I       I       I       I       I       Add       Delete       E                                                                                                    | Tx Contact Parrot<br>Slot Slot1<br>Color Code 1<br>Rx Group List TS2<br>Emergency None<br>Encrypt None                                        | v<br>v<br>v<br>v |

### Zone:

| Zone      |                                         |                                                           |      |
|-----------|-----------------------------------------|-----------------------------------------------------------|------|
|           | ne Name DBOOHL<br>Add<br><u>R</u> emove | Members<br>OHL-WW<br>OHL-Germany<br>OHL-TG8<br>OHL-Parrot |      |
| 1 of 1 K- | (· ->>                                  | ->  <u>A</u> dd <u>D</u> elete                            |      |
| Radiodo   |                                         | Radiod                                                    |      |
| Radiodo   | lity                                    | Radiod                                                    | dity |

## Sample codeplug for Radioddity GD-77

The following screenshots have all been taken using GD-77 CPS v3.1.9.

#### **General Settings**

| 🖳 General Setting           |                               |                              |                              |
|-----------------------------|-------------------------------|------------------------------|------------------------------|
|                             |                               | Alert Tone                   |                              |
| Radio Name                  | GD-77                         |                              | Disable All Tone             |
| Radio ID                    | 604 APR                       |                              | Channel Freq Indication Tone |
| Tx Preamble Duration [ms]   | 360                           |                              | Self Test Pass Tone          |
| Rx Low Battery Interval [s] | 40                            | Talk Permit Tone             | None ~                       |
| Monitor Type                | Open Squelch v                | Call Alert Tone Duration [s] | 120                          |
| Monitor Type                | Private Call                  | ARTS Tone                    | Once ~                       |
|                             | Tx Inhibit Quick Key Override |                              | Unifamiliar Number Tone      |
|                             | Disable All LED               |                              | Reset Tone                   |
| Program Password            |                               |                              | Tx Exit Tone                 |
| Vox Sensitivity             | 3 ~                           | Battery Saver                |                              |
|                             | -                             | ,                            | Preamble                     |
|                             |                               |                              | ☑ Receive                    |
|                             |                               | Lone Worker                  |                              |
|                             |                               | Response Timer [min]         | 1                            |
|                             |                               | Reminder Timer [s]           | 10                           |
| Up Channel Mode             | Channel ~                     | Talkaround                   |                              |
| op channel mode             | Channel V                     | Group Call Hang Time [ms]    | 3000                         |
| Down Channel Mode           | Channel ~                     | Private Call Hang Time [ms]  | 3000                         |
|                             |                               | Frivate Call Hang Time [his] |                              |
|                             |                               | Scan                         |                              |
|                             |                               | Scan Mode                    | Time ~                       |
|                             |                               | Court mode                   |                              |
|                             |                               |                              |                              |

#### **Digital Contacts:**

|    | Number | Name         | Call ID  | Туре         | Ring Style | Call Receive<br>Tone |  |
|----|--------|--------------|----------|--------------|------------|----------------------|--|
| ▶1 | 1      | WW           | 00000091 | Group Call   | None       | On                   |  |
| 2  | 2      | Germany      | 00000262 | Group Call   | None       | On                   |  |
| 3  | 3      | TG8 -> 26243 | 0000008  | Group Call   | None       | On                   |  |
| 4  | 4      | Parrot       | 00262997 | Private Call | None       | On                   |  |
|    |        |              |          |              |            |                      |  |
|    |        |              |          |              |            |                      |  |
|    |        |              |          |              |            |                      |  |
|    |        |              |          |              |            |                      |  |
|    |        |              |          |              |            |                      |  |

Radioddity Radioddity

# Digital RX Groups:

| 🖳 Rx Group List |      |                                       |            |
|-----------------|------|---------------------------------------|------------|
| Available       | Name | TS1 Member 001:VVV 002:Germany Delete | Up         |
|                 |      |                                       |            |
| Available       | Name | TS2     Add     Delete                | Up<br>Down |

#### Channels:

| Analo | og -   | ~ Add       |           |           | Clear   |       |         | Export  | Import    |               |              |           |
|-------|--------|-------------|-----------|-----------|---------|-------|---------|---------|-----------|---------------|--------------|-----------|
|       | Number | Name        | Rx Freq   | Tx Freq   | Ch Mode | Power | Rx Tone | Tx Tone | Color     | Rx Group List | Contact      | Repeate   |
| ▶1    | 1      | OHL-WW      | 438.23750 | 430.63750 | Digital | High  | None    | None    | Code<br>1 | TS1           | ww           | Slot<br>1 |
| 2     | 2      | OHL-Germany | 438,23750 | 430,63750 | Digital | High  | None    | None    | 1         | TS1           | Germany      | 1         |
| 3     | 3      | OHL-TG8     | 438.23750 | 430.63750 | Digital | High  | None    | None    | 1         | TS2           | TG8 -> 26243 | 2         |
| 4     | 17     | OHL-Parrot  | 438,23750 | 430,63750 | Digital | High  | None    | None    | 1         | TS2           | Parrot       | 2         |

|        | Nad:      | odali.        | Nadio C                                                        |            |
|--------|-----------|---------------|----------------------------------------------------------------|------------|
| Zone:  | -10       | Oda.          | 4100                                                           | 1_1.       |
| 🔛 Zone |           |               |                                                                |            |
| 1/1    |           | <             |                                                                |            |
|        |           | Name DB0OHL   |                                                                |            |
|        | Available |               | Member                                                         |            |
|        |           | Add<br>Delete | 001:OHL-WW<br>002:OHL-Germany<br>003:OHL-TG8<br>004:OHL-Parrot | Up<br>Down |
|        |           | . YItz        |                                                                | YIL        |

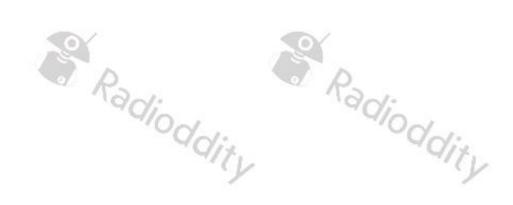

### Sample codeplug for Radioddity x Baofeng RD-5R

The following screenshots have all been taken using RD-5R CPS v1.0.0.4.

#### **General Settings**

| 🖶 General Setting                   |                               |                             | _ 0                             |
|-------------------------------------|-------------------------------|-----------------------------|---------------------------------|
|                                     |                               | Alert Tone                  |                                 |
| Radio Name                          | RD-5R                         |                             | Disable All Tone                |
| Radio ID                            | Service Pro-                  |                             | Channel Freq Indication Tone    |
| Tx Preamble Duration [ms]           | 360 🗢                         |                             | Self Test Pass Tone             |
| Rx Low Battery Interval [s]         | 30 🗘                          | Talk Permit Tone            | None V                          |
| Monitor Type                        | Open Squelch $\checkmark$     | Call Alert Tone Duration [s | 120                             |
|                                     | Private Call                  | ARTS Tone                   | Once  V Unifamiliar Number Tone |
|                                     | Tx Inhibit Quick Key Override |                             | Reset Tone                      |
|                                     | Disable All LED               |                             | Tx Exit Tone                    |
| Program Password<br>Vox Sensitivity | 3 ~                           | Battery Saver               |                                 |
| Vox Sensitivity<br>Scan Mode        | Time V                        |                             | Preamble     Receive            |
| Up Channel Mode                     | Channel ~                     | Lone Worker                 |                                 |
| Down Channel Mode                   | Channel V                     | Response Timer [min]        | 1                               |
| Ani                                 | Off ~                         | Reminder Timer [s]          | 10                              |
| Double Wait Tx Select               | Main ~                        | Talkaround                  |                                 |
| Repeater Ste                        | Off ~                         | Group Call Hang Time [ms]   | 3000 🜩                          |
| Repeater End Delay                  | Off $\checkmark$              | Private Call Hang Time [ms] | 3000                            |
|                                     |                               |                             |                                 |
|                                     |                               |                             |                                 |
|                                     |                               |                             |                                 |
|                                     | /                             |                             |                                 |

#### Menu:

| Basic                                                                           | Basic                                                                                                    |                                                            |
|---------------------------------------------------------------------------------|----------------------------------------------------------------------------------------------------|------------------------------------------------------------|
| Menu Hang Time [s] 10 V<br>Information<br>Scan<br>Scan<br>Edit List             | Talkaround Tones/Alerts Key Tone Power Backlight Backlight Screen Keypad Lock Keypad Lock LcD Indicator                                                                                                    |                                                            |
| Contact  Call Alert  Call Alert  Edit  Manual Dial  Radio Check  Remote Monitor | <ul> <li>CED Indicator</li> <li>Squelch</li> <li>Privacy</li> <li>Vox</li> <li>Password And Lock</li> <li>Channel Display</li> <li>Channel Display</li> <li>Double Standby</li> <li>Double Standby</li> </ul> | ANI Menu DTMF SideTone Scan Resume Mode PTTID Tx End Delay |
| ☑ Radio Enable<br>☑ Radio Disable<br>☑ One Key Dial                             | Call Log<br>Missed<br>Answered<br>Outgoing Radio                                                                                                    | Double Wait Tx Select                                      |

| 🖳 Contact |           |                        |               |                         |            |              | - • ×      |
|-----------|-----------|------------------------|---------------|-------------------------|------------|--------------|------------|
|           |           |                        |               |                         |            |              |            |
| Private ( | Call 🗸    | Add Delete             | Clear         | Exp                     | ort        | ort          |            |
|           | Number    | Name                   | Call ID       | Туре                    | Ring Style | Call Receive |            |
| ▶1        | 1         | WW                     | 00000091      | Group Call              | None       | Off          |            |
| 2         | 2         | Germany                | 00000262      | Group Call              | None       | Off          |            |
| 3         | 3         | TG8 -> 26243<br>Parrot | 00000008      | Group Call Private Call | None       | Off          |            |
|           |           | T GHOL                 | 00202007      |                         | Tion o     | 0.1          |            |
| I         |           |                        |               |                         |            |              |            |
|           | RX Gro    | oups:                  |               | R                       | )<br>)     |              | ř          |
| 🖳 Rx Gro  | oup List  |                        |               |                         |            |              |            |
|           |           |                        |               |                         |            |              |            |
|           |           | Name                   | TS1           |                         |            |              |            |
|           |           |                        |               | Member                  |            |              |            |
|           | Available | ,<br>TG8 -> 26243      | Add<br>Delete | 001:WW<br>002:Gen       | nany       |              | Up<br>Down |
| 🖳 Rx Gro  | oup List  |                        |               |                         |            |              |            |
|           | Available | Name<br>WW<br>Germany  | TS2           | Member                  | 8-> 26243  |              |            |
|           |           |                        | Add Delete    |                         |            |              | Up<br>Down |

#### Channels:

| Anal | og ∨   | Add         | Delete    | Clear     |         | [     | Export  | Import  |            |               |              |               |  |
|------|--------|-------------|-----------|-----------|---------|-------|---------|---------|------------|---------------|--------------|---------------|--|
|      | Number | Name        | Rx Freq   | Tx Freq   | Ch Mode | Power | Rx Tone | Tx Tone | Color Code | Rx Group List | Contact      | Repeater Slot |  |
| ▶1   | 1      | OHL-WW      | 438,23750 | 430,63750 | Digital | High  | None    | None    |            | TS1           | ww           |               |  |
| 2    | 2      | OHL-Germany | 438,23750 | 430,63750 | Digital | High  | None    | None    | 1          | TS1           | Germany      | 1             |  |
| 3    | 3      | OHL-TG8     | 438,23750 | 430,63750 | Digital | High  | None    | None    | 1          | TS2           | TG8 -> 26243 | 2             |  |
| 4    | 4      | OHL-Parrot  | 438,23750 | 430,63750 | Digital | High  | None    | None    | 1          | TS2           | Parrot       | 2             |  |
| ne   |        |             | Ra        | V:        |         |       |         |         | Pa,        | 1:            |              |               |  |

#### Zone:

|        |           | 10.       |        | ~//                                          | 0. |       |
|--------|-----------|-----------|--------|----------------------------------------------|----|-------|
| 🖳 Zone |           |           |        |                                              |    | - • × |
| 1/1    |           | Ρ×        |        |                                              |    |       |
|        |           |           |        |                                              |    |       |
|        |           |           |        |                                              |    |       |
|        |           | Name DB00 | DHL    |                                              |    |       |
|        |           |           |        |                                              |    |       |
|        | Available |           | Mem    | ber                                          | 2  |       |
|        |           |           |        |                                              |    |       |
|        |           |           |        | 001:OHL-WW<br>002:OHL-Germany<br>003:OHL-TG8 |    |       |
|        |           |           |        | 003:OHL-TG8<br>004:OHL-Parrot                |    |       |
|        |           |           |        | 004.0HL-Parrol                               |    |       |
|        |           |           |        |                                              |    |       |
|        |           |           |        |                                              |    |       |
|        |           |           | Add    |                                              |    | Up    |
|        |           |           |        |                                              |    |       |
|        |           |           |        |                                              |    | _     |
|        |           |           | Delete |                                              |    | Down  |
|        |           |           |        |                                              |    |       |
|        |           |           |        |                                              |    |       |
|        |           |           |        |                                              |    |       |
|        |           |           |        |                                              |    |       |
|        |           |           |        |                                              |    |       |
|        |           |           |        |                                              |    |       |
|        |           |           |        |                                              |    |       |
|        |           |           |        |                                              |    |       |
|        |           |           |        |                                              |    |       |
|        |           |           |        |                                              |    |       |
|        |           |           |        |                                              |    |       |
|        |           |           | 1      |                                              |    | · V   |

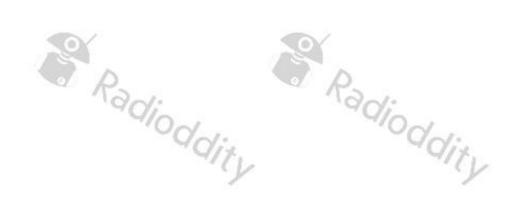

## Sample codeplug for Baofeng DM-1701

The following screenshots have all been taken using DM-1701 CPS V1.05.

#### **General Settings**

| 🔒 General Setting                    |                            |                |  |
|--------------------------------------|----------------------------|----------------|--|
|                                      |                            |                |  |
| Save                                 | Radio Name                 |                |  |
| Save Preamble 🔽                      | Radio ID                   | 200.00         |  |
| Save Mode Receive 🔽                  | Monitor Type               | Open Squelch 💌 |  |
| Alert Tone                           | VDX Sensitivity            | 3 🔹            |  |
| Disable All Tone 🗖                   | TX Preamble Duration[ms]   | 600 *          |  |
| CH Free Indication Tone 🗖            | RX Low Battery Interval[s] | 120            |  |
| Talk Permit Tone None 💌              | Channels Hang Time[ms]     | 3000           |  |
| Call Alert Tone Duration[s] Continue | PC Programming Password    |                |  |
| ,                                    | Radio Program Password     |                |  |
| Scan                                 | Back Light Time[s]         | Always 💌       |  |
| Scan Digital Hang Time[ms] 1000      | Set Keypad Lock Time[s]    | Manual 💌       |  |
| Scan Analog Hang Time[ms]            | Freq/Channel Mode          | Channel 💌      |  |
|                                      | Model Select A             | MR             |  |
|                                      | Model Select B             | MB             |  |
| Lone Worker                          | Time Zone                  | UTC +8:00 💌    |  |
| Lone Worker Response Time[min]       | Diable All LEDS            |                |  |
| Lone Worker Reminder Time[s]         | Group Call Match           |                |  |
|                                      | Private Call Match         |                |  |
| Power On Password                    | Talkaround                 |                |  |
| Password and Lock Enable             | Group Call Hang Time[ms]   | 3000           |  |
|                                      | Private Call Hang Time[ms] | 4000           |  |
| Power On Password 0000000            | Intro Screen               |                |  |
| - Voice Announcement                 | Intro Screen               | Picture 💌      |  |
| CH Voice Announcement 🔽              | Intro Screen Line 1        |                |  |
| Voice Announcement English           | Intro Screen Line 2        |                |  |
|                                      |                            |                |  |

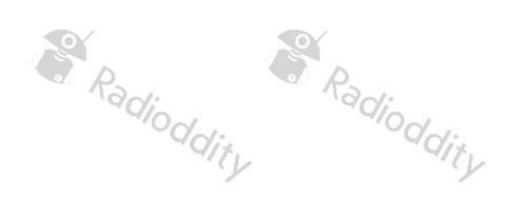

# **Digital Contacts:**

| 🔒 Digital Cont | act          |              |         |                   | 8 |
|----------------|--------------|--------------|---------|-------------------|---|
| No.            | Contact Name | Call Type    | Call ID | Call Receive Tone |   |
| 1              | WW           | Group Call   | 92      | No                |   |
| 2              | Germany      | Group Call   | 262     | No                |   |
| 3              | TG8 -> 26243 | Group Call   | 8       | No                |   |
| 4              | Parrot       | Private Call | 262997  | No                |   |

# Digital RX Groups:

| 4            | Parrot            | Private Call                                                         | 262997        | No                |
|--------------|-------------------|----------------------------------------------------------------------|---------------|-------------------|
| igital RX G  | roups:            | V.                                                                   | Nad/          |                   |
| 🛄 Digital RX | Group Call        |                                                                      |               |                   |
|              | Group List        | Name TS1                                                             |               |                   |
|              | Available Contact |                                                                      | Cont          | act Member        |
| TG8          | -> 26243          | Add>><br>< <delete< th=""><th>WW<br/>Germany</th><th></th></delete<> | WW<br>Germany |                   |
|              | 1 of 2 🤄          | >> >                                                                 | Add Delete    | ]                 |
| r            |                   | · · ·                                                                |               |                   |
| 🛄 Digital RX | Group Call        |                                                                      |               |                   |
| WW<br>Gem    |                   | _                                                                    | TG8 -> 26243  | act Member        |
|              | - ~q <sub>Q</sub> | lity                                                                 |               | <sup>a</sup> dity |

### Channels:

| annel Information                                                                                                    |                        |                                                                                                    |         |                                                                                                    |                                                                                                    |                                       |
|----------------------------------------------------------------------------------------------------|------------------------|----------------------------------------------------------------------------------------------------|---------|----------------------------------------------------------------------------------------------------|----------------------------------------------------------------------------------------------------|---------------------------------------|
| Digital/Analog Data                                                                                                    |                        |                                                                                                    |         | Digital Data                                                                                                    | c                                                                                                    |                                       |
| Channel Mode Digital                                                                                                    | •                      | Channel Name OHL-WW                                                                                                    |         | Private Call Cor<br>Emergency Alar                                                                                                    |                                                                                                    |                                       |
| Band Width 12.5kHz                                                                                                    | 2 🔻                    | RX Frequency(MHz) 438.23750                                                                                                    |         | Data Call Cor                                                                                                    |                                                                                                    |                                       |
| ,                                                                                                    |                        |                                                                                                    |         |                                                                                                    | terrupt 🗔                                                                                                    |                                       |
| Scan List None                                                                                                    | •                      | TX Frequency(MHz) 430.63750                                                                                                    |         | DCDM                                                                                                    | Gwitch 🗖                                                                                                    |                                       |
| Squelch Normal                                                                                                    | •                      | Admit Criteria Always                                                                                                    | •       | Leader/MS                                                                                                    | MS                                                                                                    | Ŧ                                     |
| RX Ref Frequency Low                                                                                                    | -                      | Auto Scan 🗖                                                                                                    |         | Emergency System                                                                                                    | None                                                                                                    | •                                     |
| RX Ref Frequency 1200                                                                                                    |                        | Rx Only 🗖                                                                                                    |         | Contact Name                                                                                                    | WW                                                                                                    | •                                     |
| TX Ref Frequency                                                                                                    | •                      | Lone Worker 🗖                                                                                                    |         | Group List                                                                                                    | TS1                                                                                                    | •                                     |
| TOT[s] 60                                                                                                    | •                      | VOX 🗖                                                                                                    |         | Color Code                                                                                                    | 1                                                                                                    | •                                     |
| TOT Rekey Delay[s]                                                                                                    | •                      | Allow Talkaround 🗌                                                                                                    |         | Repeater Slot                                                                                                    | 1                                                                                                    | •                                     |
|                                                                                                    |                        |                                                                                                    |         | In Call Criteria                                                                                                    | Always                                                                                                    | -                                     |
| Power High                                                                                                    | <b>_</b>               |                                                                                                    |         |                                                                                                    | None                                                                                                    |                                       |
|                                                                                                    |                        |                                                                                                    |         | Privacy                                                                                                    |                                                                                                    | <b>_</b>                              |
|                                                                                                    |                        |                                                                                                    |         | Privacy No.                                                                                                    | 1                                                                                                    | <b>T</b>                              |
|                                                                                                    |                        |                                                                                                    |         |                                                                                                    |                                                                                                    |                                       |
| Analog Data                                                                                                    |                        |                                                                                                    |         |                                                                                                    |                                                                                                    |                                       |
| CTCSS/DCS Dec None                                                                                                    | Ψ.                     | CTCSS/DCS Enc None                                                                                                    | Ţ       | Decode 1 🗖                                                                                                    | Decode 5 🗖<br>Decode 6 🗖                                                                                                    |                                       |
| Rx Signaling System Off                                                                                                    | Ŧ                      | Tix Signaling System Off                                                                                                    | ~       | Decode 2 🗖<br>Decode 3 🗖                                                                                                    | Decode 6 📘                                                                                                    |                                       |
| QT Reverse 180                                                                                                    | Ŧ                      | Non-QT/DQT Turn-off Freq None                                                                                                    | Ţ       | Decode 4                                                                                                    | Decode 8 🗖                                                                                                    |                                       |
| 🗖 Display PTT ID                                                                                                    |                        | Reverse Burst/Turn-off Code                                                                                                    |         |                                                                                                    |                                                                                                    |                                       |
|                                                                                                    |                        |                                                                                                    |         |                                                                                                    |                                                                                                    |                                       |
|                                                                                                    | 1 of 4                 | k. ((; <b>))</b>                                                                                                    | ->      | Add Delete Export                                                                                                    | Import                                                                                                    |                                       |
|                                                                                                    | 1 of 4                 | k (* <b>*</b>                                                                                                    | <u></u> |                                                                                                    | Import                                                                                                    |                                       |
| Digital/Analog Data                                                                                                    |                        |                                                                                                    |         | Digital Data                                                                                                    |                                                                                                    |                                       |
|                                                                                                    | 1 of 4                 | K· ↔ →><br>Channel Name OHL-German                                                                                                    |         |                                                                                                    | - i                                                                                                    |                                       |
| Digital/Analog Data                                                                                                    | •                      |                                                                                                    |         | Digital Data<br>Private Call Cor<br>Emergency Alar<br>Data Call Cor                                                                                                    | firmed T                                                                                                    |                                       |
| Digital/Analog Data<br>Channel Mode Digital<br>Band Width 12.5kHz                                                                                                    | <b>v</b><br>2 <b>v</b> | Channel Name OHL-German<br>RX Frequency(MHz) 438.23750                                                                                                    |         | Digital Data<br>Private Call Cor<br>Emergency Alar<br>Data Call Cor<br>Allow In                                                                                                    | firmed T<br>m Ack T                                                                                                    |                                       |
| Digital/Analog Data<br>Channel Mode Digital<br>Band Width 12.5kHz<br>Scan List None                                                                                                    |                        | Channel Name OHL-German<br>RX Frequency(MHz) 438.23750<br>TX Frequency(MHz) 430.63750                                                                                                    | ny      | Digital Data<br>Private Call Cor<br>Emergency Alar<br>Data Call Cor<br>Allow In<br>DCDM :                                                                                                    | firmed []<br>m Ack []<br>firmed []<br>terrupt []<br>Switch []                                                                                                    |                                       |
| Digital/Analog Data<br>Channel Mode Digital<br>Band Width 12.5kHz                                                                                                    | <b>v</b><br>2 <b>v</b> | Channel Name OHL-German<br>RX Frequency(MHz) 438.23750                                                                                                    |         | Digital Data<br>Private Call Cor<br>Emergency Alar<br>Data Call Cor<br>Allow In                                                                                                    | firmed []<br>m Ack []<br>firmed []<br>terrupt []<br>Switch []                                                                                                    |                                       |
| Digital/Analog Data<br>Channel Mode Digital<br>Band Width 12.5kHz<br>Scan List None                                                                                                    |                        | Channel Name OHL-German<br>RX Frequency(MHz) 438.23750<br>TX Frequency(MHz) 430.63750<br>Admit Criteria Always<br>Auto Scan                                                                                                    | ny      | Digital Data<br>Private Call Cor<br>Emergency Alar<br>Data Call Cor<br>Allow In<br>DCDM :                                                                                                    | firmed []<br>m Ack []<br>firmed []<br>terrupt []<br>Switch []<br>MS                                                                                                    |                                       |
| Digital/Analog Data<br>Channel Mode Digital<br>Band Width 12.5kHz<br>Scan List None<br>Squelch Normal<br>RX Ref Frequency Low                                                                                                    |                        | Channel Name OHL-German<br>RX Frequency(MHz) 438.23750<br>TX Frequency(MHz) 430.63750<br>Admit Criteria Always<br>Auto Scan C<br>Rx Only C                                                                                        | ny      | Digital Data<br>Private Call Cor<br>Emergency Alar<br>Data Call Cor<br>Allow In<br>DCDM :<br>Leader/MS<br>Emergency System<br>Contact Name                                                                                 | firmed  firmed |                                       |
| Digital/Analog Data<br>Channel Mode Digital<br>Band Width 12.5kHz<br>Scan List None<br>Squelch Normal<br>RX Ref Frequency Low<br>TX Ref Frequency Low                                                                                                    |                        | Channel Name OHL-German<br>RX Frequency(MHz) 438.23750<br>TX Frequency(MHz) 430.63750<br>Admit Criteria Always<br>Auto Scan C<br>Rx Only C<br>Lone Worker C                                                                       | ny      | Digital Data<br>Private Call Cor<br>Emergency Alar<br>Data Call Cor<br>Allow In<br>DCDM<br>Leader/MS<br>Emergency System                                                                                                   | firmed  firmed |                                       |
| Digital/Analog Data<br>Channel Mode Digital<br>Band Width 12.5kHz<br>Scan List None<br>Squelch Normal<br>RX: Ref Frequency Low<br>TX: Ref Frequency Low<br>TOT(s) 60                                                                                                    |                        | Channel Name OHL-German<br>RX Frequency(MHz) 438.23750<br>TX Frequency(MHz) 430.63750<br>Admit Criteria Always<br>Auto Scan C<br>Rx Only C<br>Lone Worker C<br>VOX C                                                              | ny      | Digital Data<br>Private Call Cor<br>Emergency Alar<br>Data Call Cor<br>Allow In<br>DCDM :<br>Leader/MS<br>Emergency System<br>Contact Name                                                                                 | firmed  firmed |                                       |
| Digital/Analog Data<br>Channel Mode Digital<br>Band Width 12.5kHz<br>Scan List None<br>Squelch Normal<br>RX Ref Frequency Low<br>TX Ref Frequency Low                                                                                                    |                        | Channel Name OHL-German<br>RX Frequency(MHz) 438.23750<br>TX Frequency(MHz) 430.63750<br>Admit Criteria Always<br>Auto Scan C<br>Rx Only C<br>Lone Worker C                                                                       | ny      | Digital Data<br>Private Call Cor<br>Emergency Alar<br>Data Call Cor<br>Allow In<br>DCDM<br>Leader/MS<br>Emergency System<br>Contact Name<br>Group List                                                                     | firmed<br>m Ack<br>firmed<br>terrupt<br>writch<br>MS<br>None<br>Germany<br>TS1                                                                                                    |                                       |
| Digital/Analog Data<br>Channel Mode Digital<br>Band Width 12.5kHz<br>Scan List None<br>Squelch Normal<br>RX: Ref Frequency Low<br>TX: Ref Frequency Low<br>TOT(s) 60                                                                                                    |                        | Channel Name OHL-German<br>RX Frequency(MHz) 438.23750<br>TX Frequency(MHz) 430.63750<br>Admit Criteria Always<br>Auto Scan C<br>Rx Only C<br>Lone Worker C<br>VOX C                                                              | ny      | Digital Data<br>Private Call Cor<br>Emergency Alar<br>Data Call Cor<br>Allow In<br>DCDM<br>Leader/MS<br>Emergency System<br>Contact Name<br>Group List<br>Color Code                                                       | firmed [<br>m Ack [<br>firmed [<br>terrupt [<br>MS<br>None<br>[Germany<br>TS1<br>]                                                                                                    |                                       |
| Digital/Analog Data<br>Channel Mode Digital<br>Band Width 12.5kHz<br>Scan List None<br>Squelch Normal<br>RX Ref Frequency Low<br>TX Ref Frequency Low<br>TOT [s] 60                                                                                                    |                        | Channel Name OHL-German<br>RX Frequency(MHz) 438.23750<br>TX Frequency(MHz) 430.63750<br>Admit Criteria Always<br>Auto Scan C<br>Rx Only C<br>Lone Worker C<br>VOX C                                                              | ny      | Digital Data<br>Private Call Cor<br>Emergency Alar<br>Data Call Cor<br>Allow In<br>DCDM :<br>Leader/MS<br>Emergency System<br>Contact Name<br>Group List<br>Color Code<br>Repeater Slot                                    | firmed [<br>m Ack [<br>firmed [<br>terrupt [<br>Switch [<br>MS<br>None<br>[Germany<br>TS1<br>1<br>1                                                                                                    |                                       |
| Digital/Analog Data<br>Channel Mode Digital<br>Band Width 12.5kHz<br>Scan List None<br>Squelch Normal<br>RX Ref Frequency Low<br>TX Ref Frequency Low<br>TOT [s] 60                                                                                                    |                        | Channel Name OHL-German<br>RX Frequency(MHz) 438.23750<br>TX Frequency(MHz) 430.63750<br>Admit Criteria Always<br>Auto Scan C<br>Rx Only C<br>Lone Worker C<br>VOX C                                                              | ny      | Digital Data<br>Private Call Cor<br>Emergency Alar<br>Data Call Cor<br>Allow In<br>DCDM<br>Leader/MS<br>Emergency System<br>Contact Name<br>Group List<br>Color Code<br>Repeater Slot<br>In Call Criteria                  | firmed<br>m Ack<br>firmed<br>firmed<br>writch<br>MS<br>None<br>Germany<br>TS1<br>1<br>1<br>1                                                                                                    |                                       |
| Digital/Analog Data<br>Channel Mode Digital<br>Band Width 12.5kHz<br>Scan List None<br>Squelch Normal<br>RX Ref Frequency Low<br>TX Ref Frequency Low<br>TOT [s] 60                                                                                                    |                        | Channel Name OHL-German<br>RX Frequency(MHz) 438.23750<br>TX Frequency(MHz) 430.63750<br>Admit Criteria Always<br>Auto Scan C<br>Rx Only C<br>Lone Worker C<br>VOX C                                                              | ny      | Digital Data<br>Private Call Cor<br>Emergency Alar<br>Data Call Cor<br>Allow In<br>DCDM :<br>Leader/MS<br>Emergency System<br>Contact Name<br>Group List<br>Color Code<br>Repeater Slot<br>In Call Criteria<br>Privacy     | firmed [<br>m Ack [<br>firmed [<br>terrupt ]<br>Switch [<br>Switch ]<br>MS<br>[Germany<br>TS1<br>1<br>1<br>1<br>1<br>1<br>1<br>1<br>None                                                                                                    | · · · · · · · · · · · · · · · · · · · |
| Digital/Analog Data<br>Channel Mode Digital<br>Band Width 12.5kHz<br>Scan List None<br>Squelch Normal<br>RX Ref Frequency Low<br>TX Ref Frequency Low<br>TOT[s] 60<br>TOT Rekey Delay[s] 0<br>Power High                                                                                                    |                        | Channel Name OHL-German<br>RX Frequency(MHz) 438.23750<br>TX Frequency(MHz) 430.63750<br>Admit Criteria Always<br>Auto Scan C<br>Rx Only C<br>Lone Worker C<br>VOX C                                                              | ny      | Digital Data<br>Private Call Cor<br>Emergency Alar<br>Data Call Cor<br>Allow In<br>DCDM :<br>Leader/MS<br>Emergency System<br>Contact Name<br>Group List<br>Color Code<br>Repeater Slot<br>In Call Criteria<br>Privacy     | firmed [<br>m Ack [<br>firmed [<br>terrupt ]<br>Switch [<br>Switch ]<br>MS<br>[Germany<br>TS1<br>1<br>1<br>1<br>1<br>1<br>1<br>1<br>None                                                                                                    | · · · · · · · · · · · · · · · · · · · |
| Digital/Analog Data<br>Channel Mode Digital<br>Band Width 12.5kHz<br>Scan List None<br>Squelch Normal<br>RX Ref Frequency Low<br>TX Ref Frequency Low<br>TOT[s] 60<br>TOT Rekey Delay[s] 0<br>Power High                                                                                                    |                        | Channel Name OHL-German<br>RX Frequency(MHz) 438.23750<br>TX Frequency(MHz) 430.63750<br>Admit Criteria Always<br>Auto Scan C<br>Rx Only C<br>Lone Worker C<br>VOX C                                                              | ny      | Digital Data<br>Private Call Cor<br>Emergency Alar<br>Data Call Cor<br>Allow In<br>DCDM :<br>Leader/MS<br>Emergency System<br>Contact Name<br>Group List<br>Color Code<br>Repeater Slot<br>In Call Criteria<br>Privacy     | firmed [<br>m Ack [<br>firmed [<br>terrupt ]<br>Switch [<br>Switch ]<br>MS<br>[Germany<br>TS1<br>1<br>1<br>1<br>1<br>1<br>1<br>1<br>None                                                                                                    |                                       |
| Digital/Analog Data<br>Channel Mode Digital<br>Band Width 12.5kHz<br>Scan List None<br>Squelch Normal<br>RX Ref Frequency Low<br>TX Ref Frequency Low<br>TOT[s] 60<br>TOT Rekey Delay[s] 0<br>Power High<br>Analog Data<br>CTCSS/DCS Dec None                                                                        |                        | Channel Name DHL-German<br>RX Frequency(MHz) 438.23750<br>TX Frequency(MHz) 438.23750<br>Admit Criteria Always<br>Auto Scan<br>Rx Only<br>Lone Worker<br>VOX<br>Allow Talkaround                                                  | 19<br>• | Digital Data<br>Private Call Cor<br>Emergency Alar<br>Data Call Cor<br>Allow In<br>DCDM :<br>Leader/MS<br>Emergency System<br>Contact Name<br>Group List<br>Color Code<br>Repeater Slot<br>In Call Criteria<br>Privacy No. | firmed<br>m Ack<br>firmed<br>firmed<br>switch<br>MS<br>None<br>Germany<br>TS1<br>1<br>1<br>1<br>1<br>Always<br>1<br>1<br>2<br>Decode 5<br>Decode 5                                                                                                    |                                       |
| Channel Mode     Digital       Band Width     12.5kHz       Scan List     None       Squelch     Normal       RX Ref Frequency     Low       TX Ref Frequency     Low       TOT [s]     60       TOT Rekey Delay(s)     0       Power     High       Analog Data     CTCSS/DCS Dec       Rx Signaling System     Off |                        | Channel Name OHL-German<br>RX Frequency(MHz) 438.23750<br>TX Frequency(MHz) 438.23750<br>Admit Criteria Always<br>Auto Scan<br>Rx Only<br>Lone Worker<br>VDX<br>Allow Talkaround<br>CTCSS/DCS Enc None<br>Tx Signaling System Off |         | Digital Data<br>Private Call Cor<br>Emergency Alar<br>Data Call Cor<br>Allow In<br>DCDM 1<br>Leader/MS<br>Emergency System<br>Contact Name<br>Group List<br>Color Code<br>Repeater Slot<br>In Call Criteria<br>Privacy No. | firmed<br>m Ack<br>firmed<br>firmed<br>switch<br>MS<br>None<br>Germany<br>TS1<br>1<br>1<br>Aways<br>None<br>1<br>1<br>Decode 5<br>Decode 5<br>Decode 7                                                                                                    |                                       |
| Digital/Analog Data<br>Channel Mode Digital<br>Band Width 12.5kHz<br>Scan List None<br>Squelch Normal<br>RX Ref Frequency Low<br>TX Ref Frequency Low<br>TOT [s] 60<br>TOT Rekey Delay[s] 0<br>Power High<br>Analog Data                                                                                             |                        | Channel Name OHL-German<br>RX Frequency(MH2) 438.23750<br>TX Frequency(MH2) 430.63750<br>Admit Criteria Always<br>Auto Scan C<br>Rx Dnly C<br>Lone Worker C<br>VOX C<br>Allow Talkaround C                                        |         | Digital Data<br>Private Call Cor<br>Emergency Alar<br>Data Call Cor<br>Allow In<br>DCDM :<br>Leader/MS<br>Emergency System<br>Contact Name<br>Group List<br>Color Code<br>Repeater Slot<br>In Call Criteria<br>Privacy No. | firmed<br>m Ack<br>firmed<br>firmed<br>switch<br>MS<br>None<br>Germany<br>TS1<br>1<br>1<br>1<br>1<br>Always<br>1<br>1<br>2<br>Decode 5<br>Decode 5                                                                                                    |                                       |

# Getting 'on air' with your DMR radio

| Digital/Analog Data                                                                                                    |                      |                                                                                                    |         | 🗆 Digital Data                                                                                                    |                                                                                                    |                                       |
|----------------------------------------------------------------------------------------------------|----------------------|----------------------------------------------------------------------------------------------------|---------|----------------------------------------------------------------------------------------------------|----------------------------------------------------------------------------------------------------|---------------------------------------|
|                                                                                                    |                      |                                                                                                    |         | Private Call Con                                                                                                    | firmed 🗖                                                                                                    |                                       |
| Channel Mode Digital                                                                                                    | -                    | Channel Name OHL-TG8                                                                                                    |         | Emergency Alarr                                                                                                    |                                                                                                    |                                       |
| Band Width 12.5kHz                                                                                                    | z 🔻                  | RX Frequency(MHz) 438.23750                                                                                                    |         | Data Call Con<br>Allow Int                                                                                                    |                                                                                                    |                                       |
| Scan List None                                                                                                    | •                    | TX Frequency(MHz) 430.63750                                                                                                    |         |                                                                                                    | iwitch 🗖                                                                                                    |                                       |
| Squelch Normal                                                                                                    | •                    | Admit Criteria Always                                                                                                    | •       |                                                                                                    | LUC .                                                                                                    |                                       |
| . ,                                                                                                    |                      | ,                                                                                                    |         | Leader/MS                                                                                                    |                                                                                                    | *                                     |
| RX Ref Frequency Low                                                                                                    | •                    | Auto Scan 🥅<br>Rx Only 🗔                                                                                                    |         | Emergency System                                                                                                    | None<br>TG8 -> 26243                                                                                                    | •                                     |
| TX Ref Frequency Low                                                                                                    | •                    | Lone Worker                                                                                                    |         | Group List                                                                                                    |                                                                                                    | •                                     |
| TOT[s] 60                                                                                                    | -                    | VOX 🗆                                                                                                    |         | Color Code                                                                                                    | 1                                                                                                    | •                                     |
| TOT Rekey Delay[s]                                                                                                    | -                    | Allow Talkaround 🗌                                                                                                    |         | Repeater Slot                                                                                                    | ·                                                                                                    | -                                     |
|                                                                                                    |                      |                                                                                                    |         | In Call Criteria                                                                                                    |                                                                                                    | •                                     |
| Power High                                                                                                    | •                    |                                                                                                    |         |                                                                                                    |                                                                                                    |                                       |
|                                                                                                    |                      |                                                                                                    |         | Privacy                                                                                                    |                                                                                                    | -                                     |
|                                                                                                    |                      |                                                                                                    |         | Privacy No.                                                                                                    | ]                                                                                                    | Ŧ                                     |
|                                                                                                    |                      |                                                                                                    |         |                                                                                                    |                                                                                                    |                                       |
| Analog Data                                                                                                    |                      |                                                                                                    |         |                                                                                                    |                                                                                                    |                                       |
| CTCSS/DCS Dec None                                                                                                    | Ŧ                    | CTCSS/DCS Enc None                                                                                                    | Ŧ       | Decode 1 🗖<br>Decode 2 🗖                                                                                                    | Decode 5 🗖<br>Decode 6 🗖                                                                                                    |                                       |
| Rx Signaling System Off                                                                                                    | Ψ.                   | Tx Signaling System Off                                                                                                    | Y       | Decode 3                                                                                                    | Decode 8                                                                                                    |                                       |
| QT Reverse 180                                                                                                    | ~                    | Non-QT/DQT Turn-off Freq None                                                                                                    | Y       | Decode 4 🗖                                                                                                    | Decode 8 🗖                                                                                                    |                                       |
| 🔲 Display PTT ID                                                                                                    |                      | 🖉 Reverse Burst/Turn-off Code                                                                                                    |         |                                                                                                    |                                                                                                    |                                       |
|                                                                                                    |                      |                                                                                                    |         |                                                                                                    |                                                                                                    |                                       |
| and Information                                                                                                    | 3 of 4               | <u>k</u> ((, ))                                                                                                    | ->      | Add Delete Export                                                                                                    | Import                                                                                                    |                                       |
| annel Information                                                                                                    | 3 of 4               | <u>k</u> «· »»                                                                                                    | ->)     |                                                                                                    | Import                                                                                                    | - 0                                   |
| Digital/Analog Data                                                                                                    |                      |                                                                                                    | >> <br> | Add Delete Export                                                                                                    |                                                                                                    |                                       |
|                                                                                                    | 3 of 4               | K  K  Channel Name DHL-Parrot                                                                                                    | ·)      | Digital Data<br>Private Call Con<br>Emergency Alarr                                                                                                    | firmed T<br>m Ack                                                                                                    |                                       |
| Digital/Analog Data                                                                                                    |                      |                                                                                                    |         | Digital Data<br>Private Call Con<br>Emergency Alarr<br>Data Call Con                                                                                                    | firmed T<br>n Ack T<br>firmed T                                                                                                    |                                       |
| Digital/Analog Data<br>Channel Mode Digital                                                                                                    |                      | Channel Name OHL-Parrot                                                                                                    |         | Digital Data<br>Private Call Con<br>Emergency Alar<br>Data Call Con<br>Allow Int                                                                                                    | firmed T<br>m Ack                                                                                                    |                                       |
| Digital/Analog Data<br>Channel Mode Digital<br>Band Width 12.5kH:<br>Scan List None                                                                                                    | 2 <b>v</b>           | Channel Name OHL-Parrot<br>RX Frequency(MHz) 438.23750<br>TX Frequency(MHz) 430.63750                                                                                                    | >)      | Digital Data<br>Private Call Con<br>Emergency Alar<br>Data Call Con<br>Allow Int<br>DCDM S                                                                                                    | firmed  <br>m Ack  <br>firmed  <br>errupt  <br>iwitch                                                                                                    |                                       |
| Digital/Analog Data<br>Channel Mode Digital<br>Band Width 12.5kH<br>Scan List None<br>Squelch Normal                                                                                                    | 2 •                  | Channel Name OHL-Parrot<br>RX Frequency(MHz) 438.23750<br>TX Frequency(MHz) 430.63750<br>Admit Criteria Always                                                                                                    |         | Digital Data<br>Private Call Con<br>Emergency Alarr<br>Data Call Con<br>Allow Int<br>DCDM S<br>Leader/MS                                                                                                    | firmed  <br>n Ack  <br>firmed  <br>errupt  <br>iwitch                                                                                                    |                                       |
| Digital/Analog Data<br>Channel Mode Digital<br>Band Width 12.5kH:<br>Scan List None                                                                                                    | 2 <b>v</b>           | Channel Name OHL-Parrot<br>RX Frequency(MHz) 438.23750<br>TX Frequency(MHz) 430.63750<br>Admit Criteria Always<br>Auto Scan                                                                                                    |         | Digital Data<br>Private Call Con<br>Emergency Alar<br>Data Call Con<br>Allow Int<br>DCDM S<br>Leader/MS<br>Emergency System                                                                                                    | firmed  <br>m Ack  <br>firmed  <br>errupt  <br>iwitch                                                                                                    |                                       |
| Digital/Analog Data<br>Channel Mode Digital<br>Band Width 12.5kH<br>Scan List None<br>Squelch Normal                                                                                                    | 2 •                  | Channel Name OHL-Parrot<br>RX Frequency(MHz) 438.23750<br>TX Frequency(MHz) 430.63750<br>Admit Criteria Always                                                                                                    |         | Digital Data<br>Private Call Con<br>Emergency Alarr<br>Data Call Con<br>Allow Int<br>DCDM S<br>Leader/MS                                                                                                    | firmed  <br>m Ack  <br>firmed  <br>errupt  <br>MS<br>None<br>Parrot                                                                                                    |                                       |
| Digital/Analog Data<br>Channel Mode Digital<br>Band Width 12.5kHz<br>Scan List None<br>Squelch Normal<br>RX Ref Frequency Low                                                                                                    | 2 V<br>V<br>V        | Channel Name OHL-Parrot<br>RX Frequency(MHz) 438.23750<br>TX Frequency(MHz) 430.63750<br>Admit Criteria Always<br>Auto Scan C<br>Rx Only C                                                                                        |         | Digital Data<br>Private Call Con<br>Emergency Alar<br>Data Call Con<br>Allow Int<br>DCDM S<br>Leader/MS<br>Emergency System<br>Contact Name<br>Group List                                                                              | firmed   <br>m Ack   <br>firmed   <br>erupt   <br>witch   <br>MS<br> None<br> Parrot<br>  TS2                                                                                                    | · · · · · · · · · · · · · · · · · · · |
| Digital/Analog Data<br>Channel Mode Digital<br>Band Width 12.5kHz<br>Scan List None<br>Squelch Normal<br>RX Ref Frequency Low<br>TX Ref Frequency Low                                                                                                    | 2 •                  | Channel Name OHL-Parrot<br>RX Frequency(MHz) 438.23750<br>TX Frequency(MHz) 430.63750<br>Admit Criteria Always<br>Auto Scan C<br>Rx Dnly C<br>Lone Worker C                                                                       |         | Digital Data<br>Private Call Con<br>Emergency Alarr<br>Data Call Con<br>Allow Int<br>DCDM S<br>Leader/MS<br>Emergency System<br>Contact Name<br>Group List<br>Color Code                                                               | firmed in nAck in firmed in the firmed in the firmed in th |                                       |
| Digital/Analog Data<br>Channel Mode Digital<br>Band Width 12.5kHz<br>Scan List Nome<br>Squelch Normal<br>RX Ref Frequency Low<br>TX Ref Frequency Low<br>T0T(s) 60                                                                                                    | 2 ¥<br>2 ¥<br>7      | Channel Name OHL-Parrot<br>RX Frequency(MHz) 438.23750<br>TX Frequency(MHz) 430.63750<br>Admit Criteria Always<br>Auto Scan C<br>RX Only C<br>Lone Worker C<br>VOX C                                                              |         | Digital Data<br>Private Call Con<br>Emergency Alar<br>Data Call Con<br>Allow Int<br>DCDM S<br>Leader/MS<br>Emergency System<br>Contact Name<br>Group List                                                                              | firmed [<br>m Ack [<br>firmed [<br>erupt ]<br>witch [<br>Parrot<br>TS2<br>1<br>2                                                                                                    | · · · · · · · · · · · · · · · · · · · |
| Digital/Analog Data<br>Channel Mode Digital<br>Band Width 12.5kHz<br>Scan List None<br>Squelch Normal<br>FX: Ref Frequency Low<br>TX: Ref Frequency Low<br>TOT(s) 60                                                                                                    | 2 V<br>2 V<br>V<br>V | Channel Name OHL-Parrot<br>RX Frequency(MHz) 438.23750<br>TX Frequency(MHz) 430.63750<br>Admit Criteria Always<br>Auto Scan C<br>RX Only C<br>Lone Worker C<br>VOX C                                                              |         | Digital Data<br>Private Call Con<br>Emergency Alar<br>Data Call Con<br>Allow Int<br>DCDM S<br>Leader/MS<br>Emergency System<br>Contact Name<br>Group List<br>Color Code<br>Repeater Slot<br>In Call Criteria                           | firmed  <br>m Ack  <br>firmed  <br>errupt  <br>witch  <br>MS  <br>None  <br>Parot  <br>TS2  <br>1  <br>2  <br>Always                                                                                                    |                                       |
| Digital/Analog Data<br>Channel Mode Digital<br>Band Width 12.5kHz<br>Scan List Nome<br>Squelch Normal<br>RX Ref Frequency Low<br>TX Ref Frequency Low<br>T0T(s) 60                                                                                                    | 2 ¥<br>2 ¥<br>7      | Channel Name OHL-Parrot<br>RX Frequency(MHz) 438.23750<br>TX Frequency(MHz) 430.63750<br>Admit Criteria Always<br>Auto Scan C<br>RX Only C<br>Lone Worker C<br>VOX C                                                              |         | Digital Data<br>Private Call Con<br>Emergency Alar<br>Data Call Con<br>Allow Int<br>DCDM S<br>Leader/MS<br>Emergency System<br>Contact Name<br>Group List<br>Color Code<br>Repeater Slot<br>In Call Criteria<br>Privacy                | firmed   m<br>Ack   firmed  <br>errupt  <br>iwitch  <br>Parrot<br> TS2<br> <br>2<br> Always<br> None                                                                                                    |                                       |
| Digital/Analog Data<br>Channel Mode Digital<br>Band Width 12.5kHz<br>Scan List Nome<br>Squelch Normal<br>RX Ref Frequency Low<br>TX Ref Frequency Low<br>T0T(s) 60                                                                                                    | 2 ¥<br>2 ¥<br>7      | Channel Name OHL-Parrot<br>RX Frequency(MHz) 438.23750<br>TX Frequency(MHz) 430.63750<br>Admit Criteria Always<br>Auto Scan C<br>RX Only C<br>Lone Worker C<br>VOX C                                                              |         | Digital Data<br>Private Call Con<br>Emergency Alar<br>Data Call Con<br>Allow Int<br>DCDM S<br>Leader/MS<br>Emergency System<br>Contact Name<br>Group List<br>Color Code<br>Repeater Slot<br>In Call Criteria                           | firmed   m<br>Ack   firmed  <br>errupt  <br>iwitch  <br>Parrot<br> TS2<br> <br>2<br> Always<br> None                                                                                                    |                                       |
| Digital/Analog Data<br>Channel Mode Digital<br>Band Width 12.5kHz<br>Scan List None<br>Squelch Normal<br>RX Ref Frequency Low<br>TX Ref Frequency Low<br>TOT[s] 60<br>TOT Rekey Delay[s] 0<br>Power High                                                                                         | 2 ¥<br>2 ¥<br>7      | Channel Name OHL-Parrot<br>RX Frequency(MHz) 438.23750<br>TX Frequency(MHz) 430.63750<br>Admit Criteria Always<br>Auto Scan C<br>RX Only C<br>Lone Worker C<br>VOX C                                                              |         | Digital Data<br>Private Call Con<br>Emergency Alar<br>Data Call Con<br>Allow Int<br>DCDM S<br>Leader/MS<br>Emergency System<br>Contact Name<br>Group List<br>Color Code<br>Repeater Slot<br>In Call Criteria<br>Privacy                | firmed   m<br>Ack   firmed  <br>errupt  <br>iwitch  <br>Parrot<br> TS2<br> <br>2<br> Always<br> None                                                                                                    |                                       |
| Digital/Analog Data<br>Channel Mode Digital<br>Band Width 12.5kHz<br>Scan List None<br>Squelch Normal<br>RX Ref Frequency Low<br>TX Ref Frequency Low<br>TOT [s] 60<br>TOT Rekey Delay(s) 0<br>Power High                                                                                        |                      | Channel Name DHL-Parrot<br>RX Frequency(MHz) 438.23750<br>TX Frequency(MHz) 438.63750<br>Admit Criteria Always<br>Auto Scan I<br>Rx Only I<br>Lone Worker I<br>VOX I<br>Allow Talkaround I                                        |         | Digital Data<br>Private Call Con<br>Emergency Alar<br>Data Call Con<br>Allow Int<br>DCDM S<br>Leader/MS<br>Emergency System<br>Contact Name<br>Group List<br>Color Code<br>Repeater Slot<br>In Call Criteria<br>Privacy No.            | firmed   m Ack   firmed   m Ack   firmed   errupt   witch                                                                                                    |                                       |
| Digital/Analog Data<br>Channel Mode Digital<br>Band Width 12.5kHz<br>Scan List None<br>Squelch Normal<br>RX Ref Frequency Low<br>TX Ref Frequency Low<br>TOT(s) 60<br>TOT Rekey Delay(s) 0<br>Power High<br>Analog Data<br>CTCSS/DCS Dec None                                                    | 2 ¥<br>2 ¥<br>7      | Channel Name OHL-Parrot<br>RX Frequency(MHz) 438.23750<br>TX Frequency(MHz) 430.63750<br>Admit Criteria Always<br>Auto Scan C<br>Rx Only C<br>Lone Worker C<br>VOX C<br>Allow Talkaround C                                        |         | Digital Data<br>Private Call Con<br>Emergency Alar<br>Data Call Con<br>Allow Int<br>DCDM S<br>Leader/MS<br>Emergency System<br>Contact Name<br>Group List<br>Color Code<br>Repeater Slot<br>In Call Criteria<br>Privacy                | firmed   m<br>Ack   firmed  <br>errupt  <br>iwitch  <br>Parrot<br> TS2<br> <br>2<br> Always<br> None                                                                                                    |                                       |
| Digital/Analog Data<br>Channel Mode Digital<br>Band Width 12.5kHz<br>Scan List None<br>Squelch Normal<br>RX Ref Frequency Low<br>TX Ref Frequency Low<br>TX Ref Frequency Low<br>TOT[s] 60<br>TOT Rekey Delay[s] 0<br>Power High<br>Analog Data<br>CTCSS/DCS Dec None<br>Rx Signaling System Dff |                      | Channel Name DHL-Parrot<br>RX Frequency(MHz) 438.23750<br>TX Frequency(MHz) 438.33750<br>Admit Criteria Always<br>Auto Scan<br>RX Only<br>Lone Worker<br>V0X<br>Allow Talkaround<br>CTCSS/DCS Enc None<br>Tx Signaling System Off |         | Digital Data<br>Private Call Con<br>Emergency Alar<br>Data Call Con<br>Allow Int<br>DCDM S<br>Leader/MS<br>Emergency System<br>Contact Name<br>Group List<br>Color Code<br>Repeater Slot<br>In Call Criteria<br>Privacy No.            | firmed  <br>m Ack  <br>firmed  <br>erupt  <br>witch  <br>MS<br>None<br> Parrot<br> <br>1<br>2<br>Always<br> <br>1<br>2<br>2<br>Always<br> <br>1<br>1<br>2<br>2<br>2<br>2<br>2<br>2<br>2<br>2<br>2<br>2<br>2<br>2<br>2<br>2<br>2<br>2<br>2                                                                                                    |                                       |
| Digital/Analog Data<br>Channel Mode Digital<br>Band Width 12.5kHz<br>Scan List None<br>Squelch Normal<br>RX Ref Frequency Low<br>TX Ref Frequency Low<br>TOT(s) 60<br>TOT Rekey Delay(s) 0<br>Power High<br>Analog Data<br>CTCSS/DCS Dec None                                                    |                      | Channel Name OHL-Parrot<br>RX Frequency(MHz) 438.23750<br>TX Frequency(MHz) 430.63750<br>Admit Criteria Always<br>Auto Scan C<br>Rx Only C<br>Lone Worker C<br>VOX C<br>Allow Talkaround C                                        |         | Digital Data<br>Private Call Con<br>Emergency Alar<br>Data Call Con<br>Allow Int<br>DCDM S<br>Leader/MS<br>Emergency System<br>Contact Name<br>Group List<br>Color Code<br>Repeater Slot<br>In Call Criteria<br>Privacy<br>Privacy No. | firmed  <br>m Ack  <br>firmed  <br>erupt  <br>witch  <br>MS  <br>None  <br>Parot  <br>TS2  <br>1  <br>2  <br>Always  <br>1  <br>1  <br>Decode 5  <br>Decode 6                                                                                                    |                                       |

# Zone:

| La Zone Information                                                                |                                           |                                            |                             |
|------------------------------------------------------------------------------------|-------------------------------------------|--------------------------------------------|-----------------------------|
|                                                                                    | Zone Name DB00HL                          |                                            |                             |
| Available Channel                                                                  | Channel Member A<br>OHL-WW<br>OHL-Germany | Available Channel<br>OHL-WW<br>OHL-Germany | Channel Member B            |
|                                                                                    | OHL-TG8<br>OHL-Parrot                     | OHL-TG8<br>OHL-Parrot                      |                             |
| Add>>                                                                              |                                           |                                            | Add>>                       |
| < <delet< td=""><td>e</td><td></td><td>&lt;<delete< td=""></delete<></td></delet<> | e                                         |                                            | < <delete< td=""></delete<> |
|                                                                                    |                                           |                                            |                             |
|                                                                                    |                                           |                                            |                             |
|                                                                                    |                                           |                                            |                             |
| 1                                                                                  | 1 of 1 <<- >>                             | ->I Add Delete                             |                             |
| 1                                                                                  | dity                                      |                                            | gity                        |
|                                                                                    | Y                                         |                                            | Y                           |
| Ra                                                                                 | dioddity                                  | Ra                                         | dioddity                    |
|                                                                                    | dioddity                                  |                                            | dioddity                    |

### Sample codeplug for TYT MD-9600

The following screenshots have all been taken using MD-9600 CPS V.27.

### **General Settings**

| Lu General Setting                                                                                                    |                                                                                                    |                                                                                                    |                                                                                                    |                                                                                    |
|----------------------------------------------------------------------------------------------------|----------------------------------------------------------------------------------------------------|----------------------------------------------------------------------------------------------------|----------------------------------------------------------------------------------------------------|------------------------------------------------------------------------------------|
| Lig General Setting         Alet Tone         Disable All Tone         CH Free Indication Tone         Talk Permit Tone         None         Call Alet Tone Duration(s)         Scan         Scan Digital Hang Time(ms)         Scan Analog Hang Time(ms)         Coole Worker         Lone Worker Response Time[min]         Lone Worker Reminder Time(s)         Power On Password         Power On Password         Power On Password | VOX Sensitivity TX Preamble Duration(ms) RX Low Battery Interval[s] Channels Hang Time[ms] PC Programming Password Radio Program Back Light Time[s] Set Keypad Lock Time[s] Freq/Channel Mode Select A Model Select A Model Select B Time Zone Group Call Match Private Call Match Private Call Match Private Call Hang Time[ms] Private Call Hang Time[ms] Private Call Hang Time[ms] Private Call Hang Time[ms] Private Call Hang Time[ms] | Open Squelch       4       300       60       25500       7       25500       80       90000000       Always       Manual       Channel       MR       UTC +8:00       Solo | Radio ID 1<br>Radio ID 2<br>Radio ID 3<br>MIC Level<br>Tx Mode<br>Auto Shutdown Time(min)<br>Backlight Level<br>Edit Radio ID<br>Public Zone | 1           1           1           Designed CH + HandCH           0ff           4 |
|                                                                                                    | Intro Screen<br>Intro Screen Line 1<br>Intro Screen Line 2                                                                                                    |                                                                                                    |                                                                                                    |                                                                                    |
| Digital Contacts:                                                                                                    |                                                                                                    | Х <sub>р</sub>                                                                                                    |                                                                                                    |                                                                                    |

### Digital Contacts:

| No. | Contact Name | Call Type    | Call ID | Call Receive Tone |
|-----|--------------|--------------|---------|-------------------|
| 1   | WW           | Group Call   | 91      | No                |
| 2   | Germany      | Group Call   | 262     | No                |
| 3   | TG8 -> 26243 | Group Call   | 8       | No                |
| 4   | Parrot       | Private Call | 262997  | No                |
|     |              |              |         |                   |
|     |              |              |         |                   |

# Digital RX Groups:

| Lu Digital RX Group Call |                                                 |
|--------------------------|-------------------------------------------------|
| Group List Na            | me TS1                                          |
| Available Contact        | Contact Member                                  |
| TG8 -> 26243             | WW                                              |
|                          | Germany<br>Add>><br>< <delete< th=""></delete<> |
| 1 of 2 <u>k- </u>        | ->> ->  Add Delete                              |
| 山 Digital RX Group Call  |                                                 |
| Group List Na            | me TS2                                          |
| Available Contact        | Contact Member                                  |
| WW<br>Germany            | Add>><br>< <delete< th=""></delete<>            |
|                          |                                                 |

### Channels:

| – Digital/Analog Data – –                                                                                                    |                                                                                                    |                                               |                                                                                                    |                                                                                                    | Digital Data                                                                                                    |                                                                                                    |                                                                                                    |
|----------------------------------------------------------------------------------------------------|----------------------------------------------------------------------------------------------------|-----------------------------------------------|----------------------------------------------------------------------------------------------------|----------------------------------------------------------------------------------------------------|----------------------------------------------------------------------------------------------------|----------------------------------------------------------------------------------------------------|----------------------------------------------------------------------------------------------------|
| Channel Mode                                                                                                    | Digital                                                                                                | •                                             | Channel Name                                                                                                    | OHL-WW                                                                                                    | Private Call Con                                                                                                    | firmed 🗔                                                                                                    |                                                                                                    |
|                                                                                                    |                                                                                                    |                                               |                                                                                                    | ,                                                                                                    | Emergency Alar                                                                                                    | n Ack 🗖                                                                                                    |                                                                                                    |
| Band Width                                                                                                    | 12.5kHz                                                                                                | •                                             | RX Frequency(MHz)                                                                                                    | 438.23750                                                                                                    | Data Call Con                                                                                                    |                                                                                                    |                                                                                                    |
| Scan List                                                                                                    | None                                                                                                   | •                                             | TX Frequency(MHz)                                                                                                    | 430.63750                                                                                                    |                                                                                                    | errupt 🗌                                                                                                    |                                                                                                    |
|                                                                                                    |                                                                                                    |                                               |                                                                                                    |                                                                                                    |                                                                                                    | iwitch 🗖                                                                                                    |                                                                                                    |
| Squelch                                                                                                    |                                                                                                    | •                                             | Admit Criteria                                                                                                    | Always 💌                                                                                                    | Leader/MS                                                                                                    | MS                                                                                                    | <u>_</u>                                                                                                    |
| RX Ref Frequency                                                                                                    | Low                                                                                                    | •                                             | Auto Scan                                                                                                    |                                                                                                    | Emergency System                                                                                                    | None                                                                                                    | •                                                                                                    |
|                                                                                                    |                                                                                                    | •                                             | Rx Only                                                                                                    |                                                                                                    | Contact Name                                                                                                    | WW                                                                                                    | •                                                                                                    |
| TX Ref Frequency                                                                                                    | 1000                                                                                                   |                                               | Lone Worker                                                                                                    |                                                                                                    | Group List                                                                                                    | TS1                                                                                                    | •                                                                                                    |
| TOT[s]                                                                                                    | 555                                                                                                    | -                                             | VOX                                                                                                    |                                                                                                    | Color Code                                                                                                    | 1                                                                                                    | •                                                                                                    |
| TOT Rekey Delay[s]                                                                                                    | 0                                                                                                    | -                                             | Allow Talkaround                                                                                                    |                                                                                                    | Repeater Slot                                                                                                    | 1                                                                                                    | •                                                                                                    |
|                                                                                                    |                                                                                                    |                                               | Send GPS Info                                                                                                    |                                                                                                    | In Call Criteria                                                                                                    | Alwans                                                                                                    | •                                                                                                    |
| Power                                                                                                    | High                                                                                                   | -                                             | Receive GPS Info                                                                                                    |                                                                                                    |                                                                                                    |                                                                                                    |                                                                                                    |
|                                                                                                    |                                                                                                    |                                               |                                                                                                    |                                                                                                    | Privacy                                                                                                    | None                                                                                                    | -                                                                                                    |
|                                                                                                    |                                                                                                    |                                               |                                                                                                    |                                                                                                    | Privacy No.                                                                                                    | 1                                                                                                    | ~                                                                                                    |
|                                                                                                    |                                                                                                    |                                               |                                                                                                    |                                                                                                    | GPS System                                                                                                    | None                                                                                                    | •                                                                                                    |
| Analog Data                                                                                                    |                                                                                                    |                                               |                                                                                                    |                                                                                                    |                                                                                                    |                                                                                                    |                                                                                                    |
| CTCSS/DCS Dec                                                                                                    | None 👻                                                                                                 | CTCS                                          | SS/DCS Enc None                                                                                                    | - Decod                                                                                                    | le 1 🗖 🔹 Decode 5 🗖                                                                                                    |                                                                                                    |                                                                                                    |
|                                                                                                    | ~                                                                                                    | Tu Cian                                       | aling System Off                                                                                                    | Decod                                                                                                    | le 2 🗖 🔹 Decode 6 🗖                                                                                                    |                                                                                                    |                                                                                                    |
| Rx Signaling System                                                                                                    |                                                                                                    | i x əign                                      |                                                                                                    | Decod                                                                                                    |                                                                                                    |                                                                                                    |                                                                                                    |
| QT Reverse                                                                                                    | Silent 💌                                                                                               | Non-QT/DQT                                    | Turn-off Freq None                                                                                                    | Decod                                                                                                    | le 4 🗖 🔹 Decode 8 🗖                                                                                                    |                                                                                                    |                                                                                                    |
| 🔲 Display PTT ID                                                                                                    |                                                                                                    | 🔽 Reverse Bi                                  | urst/Turn-off Code                                                                                                    |                                                                                                    |                                                                                                    |                                                                                                    |                                                                                                    |
|                                                                                                    |                                                                                                    |                                               |                                                                                                    |                                                                                                    |                                                                                                    |                                                                                                    |                                                                                                    |
| - Digital/Analog Data                                                                                                    |                                                                                                    |                                               |                                                                                                    |                                                                                                    | Digital Data                                                                                                    |                                                                                                    |                                                                                                    |
|                                                                                                    | Digital                                                                                                | <b>_</b>                                      | Channel Name                                                                                                    | OHL-Germany                                                                                                    | Private Call Con                                                                                                    |                                                                                                    |                                                                                                    |
| – Digital/Analog Data – – – – – – – – – – – – – – – – – –                                                                                                    |                                                                                                    |                                               |                                                                                                    |                                                                                                    | Private Call Con<br>Emergency Alar                                                                                                    | n Ack 🗖                                                                                                    |                                                                                                    |
| Digital/Analog Data<br>Channel Mode<br>Band Width                                                                                                    | 12.5kHz                                                                                                | •                                             | RX Frequency(MHz)                                                                                                    | 438.23750                                                                                                    | Private Call Con<br>Emergency Alar<br>Data Call Con                                                                                                    | n Ack 🗖<br>firmed 🗖                                                                                                    |                                                                                                    |
| – Digital/Analog Data – – – – – – – – – – – – – – – – – –                                                                                                    | 12.5kHz                                                                                                |                                               |                                                                                                    | 438.23750                                                                                                    | Private Call Con<br>Emergency Alar<br>Data Call Con<br>Allow In                                                                                                    | n Ack 🗖                                                                                                    |                                                                                                    |
| Digital/Analog Data<br>Channel Mode<br>Band Width                                                                                                    | 12.5kHz<br>None                                                                                        | •                                             | RX Frequency(MHz)                                                                                                    | 438.23750<br>430.63750                                                                                                    | Private Call Con<br>Emergency Alar<br>Data Call Con<br>Allow In<br>DCDM S                                                                                                    | n Ack 🗖<br>firmed 🗖<br>errupt 🗖<br>iwitch 🗖                                                                                                    |                                                                                                    |
| – Digital/Analog Data<br>Channel Mode<br>Band Width<br>Scan List<br>Squelch                                                                                                    | 12.5kHz                                                                                                | •<br>•                                        | RX Frequency(MHz)<br>TX Frequency(MHz)<br>Admit Criteria                                                                                                    | 438.23750<br>430.63750<br>Always                                                                                                    | Private Call Con<br>Emergency Alar<br>Data Call Con<br>Allow In<br>DCDM S<br>Leader/MS                                                                                                    | n Ack                                                                                                    | Y                                                                                                    |
| Digital/Analog Data<br>Channel Mode<br>Band Width<br>Scan List                                                                                                    | 12.5kHz                                                                                                | •                                             | RX Frequency(MHz)<br>TX Frequency(MHz)<br>Admit Criteria<br>Auto Scan                                                                                                    | 438.23750<br>430.63750<br>Always                                                                                                    | Private Call Con<br>Emergency Alar<br>Data Call Con<br>Allow In<br>DCDM S<br>Leader/MS<br>Emergency System                                                                                                    | n Ack                                                                                                    | •                                                                                                    |
| – Digital/Analog Data<br>Channel Mode<br>Band Width<br>Scan List<br>Squelch                                                                                                    | 12.5kHz<br>None                                                                                        | •<br>•                                        | RX Frequency(MHz)<br>TX Frequency(MHz)<br>Admit Criteria<br>Auto Scan<br>Rx Only                                                                                                    | 438.23750<br>430.63750<br>Always                                                                                                    | Private Call Con<br>Emergency Alar<br>Data Call Con<br>Allow In<br>DCDM 9<br>Leader/MS<br>Emergency System<br>Contact Name                                                                                                  | n Ack   http://witch.com/ http://witch.com/ http | ¥<br>¥                                                                                                    |
| Digital/Analog Data<br>Channel Mode<br>Band Width<br>Scan List<br>Squelch<br>RX Ref Frequency<br>TX Ref Frequency                                                                                                    | 12.5kHz<br>None                                                                                        | •<br>•<br>•                                   | RX Frequency(MHz)<br>TX Frequency(MHz)<br>Admit Criteria<br>Auto Scan                                                                                                    | 438.23750<br>430.63750<br>Always                                                                                                    | Private Call Con<br>Emergency Alar<br>Data Call Con<br>Allow In<br>DCDM S<br>Leader/MS<br>Emergency System<br>Contact Name<br>Group List                                                                                    | m Ack   <br>firmed   <br>errupt   <br>MS<br>None<br>Germany<br>TS1                                                                                                    | ×<br>•<br>•                                                                                                    |
| Digital/Analog Data<br>Channel Mode<br>Band Width<br>Scan List<br>Squelch<br>RX Ref Frequency<br>TX Ref Frequency<br>TOT[s]                                                                                               | 12.5kHz<br>None<br>Low<br>555                                                                          | •<br>•<br>•                                   | RX Frequency(MHz)<br>TX Frequency(MHz)<br>Admit Criteria<br>Auto Scan<br>Rx Only<br>Lone Worker<br>VOX                                                                              | 438.23750<br>430.63750<br>Always ▼<br>□                                                                                                    | Private Call Cor<br>Emergency Alar<br>Data Call Cor<br>Allow In<br>DCDM S<br>Leader/MS<br>Emergency System<br>Contact Name<br>Group List<br>Color Code                                                                      | n Ack  if irmed  if irmed  if irmed  if irmed  if irmed  if if irmed  if if if if if if if if if if if if if i                                                                                                    |                                                                                                    |
| Digital/Analog Data<br>Channel Mode<br>Band Width<br>Scan List<br>Squelch<br>RX Ref Frequency<br>TX Ref Frequency                                                                                                    | 12.5kHz<br>None<br>Low<br>555                                                                          | •<br>•<br>•                                   | RX Frequency(MHz)<br>TX Frequency(MHz)<br>Admit Criteria<br>Auto Scan<br>Rx Only<br>Lone Worker<br>V0X<br>Allow Talkaround                                                          | 438.23750<br>430.63750<br>Always ▼<br>□<br>□<br>□                                                                                                    | Private Call Con<br>Emergency Alar<br>Data Call Con<br>Allow In<br>DCDM S<br>Leader/MS<br>Emergency System<br>Contact Name<br>Group List                                                                                    | m Ack   <br>firmed   <br>errupt   <br>MS<br>None<br>Germany<br>TS1                                                                                                    | ×<br>•<br>•                                                                                                    |
| Digital/Analog Data<br>Channel Mode<br>Band Width<br>Scan List<br>Squelch<br>RX Ref Frequency<br>TX Ref Frequency<br>TOT[s]                                                                                               | 12.5kHz<br>None<br>Low<br>Low<br>555<br>0                                                              | •<br>•<br>•                                   | RX Frequency(MHz)<br>TX Frequency(MHz)<br>Admit Criteria<br>Auto Scan<br>Rx Only<br>Lone Worker<br>VOX                                                                              | 438.23750<br>430.63750<br>Always                                                                                                    | Private Call Cor<br>Emergency Alar<br>Data Call Cor<br>Allow In<br>DCDM S<br>Leader/MS<br>Emergency System<br>Contact Name<br>Group List<br>Color Code                                                                      | n Ack  if irmed  if irmed  if irmed  if irmed  if irmed  if if irmed  if if if if if if if if if if if if if i                                                                                                    | ×<br>•<br>•                                                                                                    |
| Digital/Analog Data<br>Channel Mode<br>Band Width<br>Scan List<br>Squelch<br>RX Ref Frequency<br>TX Ref Frequency<br>TOT [s]<br>TOT Rekey Delay[s]                                                                        | 12.5kHz<br>None<br>Low<br>Low<br>555<br>0                                                              | ×<br>•<br>•                                   | RX Frequency(MHz)<br>TX Frequency(MHz)<br>Admit Criteria<br>Auto Scan<br>Rx Only<br>Lone Worker<br>VOX<br>Allow Talkaround<br>Send GPS Info                                         | 438.23750<br>430.63750<br>Always                                                                                                    | Private Call Con<br>Emergency Alar<br>Data Call Con<br>Allow In<br>DCDM S<br>Leader/MS<br>Emergency System<br>Contact Name<br>Group List<br>Color Code<br>Repeater Slot                                                     | n Ack  international international internati | •<br>•<br>•<br>•                                                                                                    |
| Digital/Analog Data<br>Channel Mode<br>Band Width<br>Scan List<br>Squelch<br>RX Ref Frequency<br>TX Ref Frequency<br>TOT [s]<br>TOT Rekey Delay[s]                                                                        | 12.5kHz<br>None<br>Low<br>Low<br>555<br>0                                                              | ×<br>•<br>•                                   | RX Frequency(MHz)<br>TX Frequency(MHz)<br>Admit Criteria<br>Auto Scan<br>Rx Only<br>Lone Worker<br>VOX<br>Allow Talkaround<br>Send GPS Info                                         | 438.23750<br>430.63750<br>Always                                                                                                    | Private Call Cor<br>Emergency Alar<br>Data Call Cor<br>Allow In<br>DCDM S<br>Leader/MS<br>Emergency System<br>Contact Name<br>Group List<br>Color Code<br>Repeater Slot<br>In Call Criteria                                 | n Ack                                                                                                    | ×<br>×<br>×<br>×                                                                                                    |
| Digital/Analog Data<br>Channel Mode<br>Band Width<br>Scan List<br>Squelch<br>RX Ref Frequency<br>TX Ref Frequency<br>TOT [s]<br>TOT Rekey Delay[s]                                                                        | 12.5kHz<br>None<br>Low<br>Low<br>555<br>0                                                              | ×<br>•<br>•                                   | RX Frequency(MHz)<br>TX Frequency(MHz)<br>Admit Criteria<br>Auto Scan<br>Rx Only<br>Lone Worker<br>VOX<br>Allow Talkaround<br>Send GPS Info                                         | 438.23750<br>430.63750<br>Always                                                                                                    | Private Call Con<br>Emergency Alar<br>Data Call Con<br>Allow In<br>DCDM S<br>Leader/MS<br>Emergency System<br>Contact Name<br>Group List<br>Color Code<br>Repeater Slot<br>In Call Criteria<br>Privacy No.                  | n Ack                                                                                                    | ><br>><br>><br>><br>><br>><br>><br>><br>><br>><br>><br>><br>><br>>                                                        |
| Digital/Analog Data<br>Channel Mode<br>Band Width<br>Scan List<br>Squelch<br>RX Ref Frequency<br>TX Ref Frequency<br>TOT Rekey Delay[s]<br>TOT Rekey Delay[s]<br>Power                                                    | 12.5kHz<br>None<br>Low<br>Low<br>555<br>0                                                              | ×<br>•<br>•                                   | RX Frequency(MHz)<br>TX Frequency(MHz)<br>Admit Criteria<br>Auto Scan<br>Rx Only<br>Lone Worker<br>VOX<br>Allow Talkaround<br>Send GPS Info                                         | 438.23750<br>430.63750<br>Always                                                                                                    | Private Call Con<br>Emergency Alar<br>Data Call Con<br>Allow In<br>DCDM 9<br>Leader/MS<br>Emergency System<br>Contact Name<br>Group List<br>Color Code<br>Repeater Slot<br>In Call Criteria<br>Privacy                      | n Ack                                                                                                    | >           >           >           >           >           >           >           >           >           >           > |
| Digital/Analog Data<br>Channel Mode<br>Band Width<br>Scan List<br>Squelch<br>RX Ref Frequency<br>TX Ref Frequency<br>TOT Rekey Delay[s]<br>TOT Rekey Delay[s]<br>Power                                                    | 12.5kHz<br>None<br>Low<br>555<br>0<br>High                                                             |                                               | RX Frequency(MHz)<br>TX Frequency(MHz)<br>Admit Criteria<br>Auto Scan<br>Rx Only<br>Lone Worker<br>V0X<br>Allow Talkaround<br>Send GPS Info<br>Receive GPS Info                     | 438.23750<br>430.63750<br>Always ▼<br>□<br>□<br>□<br>□<br>□<br>□                                                                                                    | Private Call Cor<br>Emergency Alar<br>Data Call Cor<br>Allow In<br>DCDM S<br>Leader/MS<br>Emergency System<br>Contact Name<br>Group List<br>Color Code<br>Repeater Slot<br>In Call Criteria<br>Privacy No.<br>GPS System    | n Ack                                                                                                    | ×<br>×<br>×<br>×<br>×                                                                                                    |
| Digital/Analog Data<br>Channel Mode<br>Band Width<br>Scan List<br>Squelch<br>RX Ref Frequency<br>TX Ref Frequency<br>TOT Rekey Delay[s]<br>TOT Rekey Delay[s]<br>Power                                                    | 12.5kHz<br>None<br>Low<br>555<br>0<br>High                                                             |                                               | RX Frequency(MHz)<br>TX Frequency(MHz)<br>Admit Criteria<br>Auto Scan<br>Rx Only<br>Lone Worker<br>VOX<br>Allow Talkaround<br>Send GPS Info                                         | 438.23750       430.63750       Always       □       □       □       □       □       □       □       □       □       □       □       □       □       □       □       □       □       □       □       □       □       □       □       □       □       □       □       □       □       □       □       □       □       □       □       □       □       □       □       □       □       □       □       □       □       □       □       □       □       □       □       □       □       □       □       □       □       □       □       □       □       □       □       □       <                                                                                                    | Private Call Cor<br>Emergency Alar<br>Data Call Cor<br>Allow In<br>DCDM S<br>Leader/MS<br>Emergency System<br>Contact Name<br>Group List<br>Color Code<br>Repeater Slot<br>In Call Criteria<br>Privacy No.<br>GPS System    | n Ack                                                                                                    | ><br>><br>><br>><br>><br>><br>><br>><br>><br>><br>><br>><br>><br>><br>><br>><br>><br>><br>>                               |
| Digital/Analog Data<br>Channel Mode<br>Band Width<br>Scan List<br>Squelch<br>RX Ref Frequency<br>TX Ref Frequency<br>TOT Rekey Delay[s]<br>TOT Rekey Delay[s]<br>Power                                                    | 12.5kHz<br>None<br>Low<br>Low<br>555<br>0<br>High                                                      |                                               | RX Frequency(MHz)<br>TX Frequency(MHz)<br>Admit Criteria<br>Auto Scan<br>Rx Only<br>Lone Worker<br>V0X<br>Allow Talkaround<br>Send GPS Info<br>Receive GPS Info                     | 438.23750       430.63750       Always       ▼       Decod       ▼                                                                                                    | Private Call Cor<br>Emergency Alar<br>Data Call Cor<br>Allow In<br>DCDM S<br>Leader/MS<br>Emergency System<br>Contact Name<br>Group List<br>Color Code<br>Repeater Slot<br>In Call Criteria<br>Privacy<br>No.<br>GPS System | n Ack                                                                                                    | >           >           >           >           >           >           >           >           >           >           > |
| - Digital/Analog Data<br>Channel Mode<br>Band Width<br>Scan List<br>Squelch<br>RX: Ref Frequency<br>TX: Ref Frequency<br>TOT [s]<br>TOT Rekey Delay[s]<br>Power<br>- Analog Data<br>CTCSS/DCS Dec<br>Rx: Signaling System | 12.5kHz       None       Low       555       0       High                                              | v<br>v<br>v<br>v<br>v<br>v<br>crcs<br>Tx Sign | RX Frequency(MHz) TX Frequency(MHz) Admit Criteria Auto Scan Rx Only Lone Worker V0X Allow Talkaround Send GPS Info Receive GPS Info SS/DCS Enc None aling System Dff               | 438.23750         430.63750         Always         ▼         Decod         ▼         Decod         ▼         Decod                                                                                                    | Private Call Cor<br>Emergency Alar<br>Data Call Cor<br>Allow In<br>DCDM S<br>Leader/MS<br>Emergency System<br>Contact Name<br>Group List<br>Color Code<br>Repeater Slot<br>In Call Criteria<br>Privacy<br>No.<br>GPS System | n Ack                                                                                                    | >           >           >           >           >           >           >           >           >           >           > |
| Digital/Analog Data<br>Channel Mode<br>Band Width<br>Scan List<br>Squelch<br>RX Ref Frequency<br>TX Ref Frequency<br>TOT [s]<br>TOT Rekey Delay[s]<br>Power<br>Analog Data<br>CTCSS/DCS Dec<br>RX Signaling System        | 12.5kHz       None       Low       Low       555       0       High       None       Vone       Silent |                                               | RX Frequency(MHz)<br>TX Frequency(MHz)<br>Admit Criteria<br>Auto Scan<br>Rx Only<br>Lone Worker<br>VOX<br>Allow Talkaround<br>Send GPS Info<br>Receive GPS Info<br>Receive GPS Info | 438.23750         430.63750         Always         □         □         □         □         □         □         □         □         □         □         □         □         □         □         □         □         □         □         □         □         □         □         □         □         □         □         □         □         □         □         □         □         □         □         □         □         □         □         □         □         □         □         □         □         □         □         □         □         □         □         □         □         □ </td <td>Private Call Cor<br/>Emergency Alar<br/>Data Call Cor<br/>Allow In<br/>DCDM S<br/>Leader/MS<br/>Emergency System<br/>Contact Name<br/>Group List<br/>Color Code<br/>Repeater Slot<br/>In Call Criteria<br/>Privacy<br/>No.<br/>GPS System</td> <td>n Ack                                      </td> <td>&gt;           &gt;           &gt;           &gt;           &gt;           &gt;           &gt;           &gt;           &gt;           &gt;           &gt;</td> | Private Call Cor<br>Emergency Alar<br>Data Call Cor<br>Allow In<br>DCDM S<br>Leader/MS<br>Emergency System<br>Contact Name<br>Group List<br>Color Code<br>Repeater Slot<br>In Call Criteria<br>Privacy<br>No.<br>GPS System | n Ack                                                                                                    | >           >           >           >           >           >           >           >           >           >           > |
| - Digital/Analog Data<br>Channel Mode<br>Band Width<br>Scan List<br>Squelch<br>RX: Ref Frequency<br>TX: Ref Frequency<br>TOT [s]<br>TOT Rekey Delay[s]<br>Power<br>- Analog Data<br>CTCSS/DCS Dec<br>Rx: Signaling System | 12.5kHz       None       Low       Low       555       0       High       None       Vone       Silent |                                               | RX Frequency(MHz) TX Frequency(MHz) Admit Criteria Auto Scan Rx Only Lone Worker V0X Allow Talkaround Send GPS Info Receive GPS Info SS/DCS Enc None aling System Dff               | 438.23750         430.63750         Always         ▼         Decod         ▼         Decod         ▼         Decod                                                                                                    | Private Call Cor<br>Emergency Alar<br>Data Call Cor<br>Allow In<br>DCDM S<br>Leader/MS<br>Emergency System<br>Contact Name<br>Group List<br>Color Code<br>Repeater Slot<br>In Call Criteria<br>Privacy<br>No.<br>GPS System | n Ack                                                                                                    | ><br>><br>><br>><br>><br>><br>><br>><br>><br>><br>><br>><br>><br>><br>><br>><br>><br>><br>>                               |

# Getting 'on air' with your DMR radio

| Channel Information                                                                                                    |                                                                       |                                       |                                                                                                    |                                                                                                    |                      |                                                                                                    |                                                                                                    |                                                                    |
|----------------------------------------------------------------------------------------------------|-----------------------------------------------------------------------|---------------------------------------|----------------------------------------------------------------------------------------------------|----------------------------------------------------------------------------------------------------|----------------------|----------------------------------------------------------------------------------------------------|----------------------------------------------------------------------------------------------------|--------------------------------------------------------------------|
| _ Digital/Analog Data                                                                                                    |                                                                       |                                       |                                                                                                    |                                                                                                    | Digita               | al Data                                                                                                    |                                                                                                    |                                                                    |
| Channel Mode                                                                                                    | Digital                                                               | -                                     | Channel Name                                                                                                    | OHL-TG8                                                                                                    | -                    | Private Call Conf                                                                                                    | firmed 🗔                                                                                                    |                                                                    |
| Band Width                                                                                                    |                                                                       | •                                     | RX Frequency(MHz)                                                                                                    |                                                                                                    | _                    | Emergency Alarn                                                                                                    |                                                                                                    |                                                                    |
| Band Width                                                                                                    | 12.0KH2                                                               |                                       |                                                                                                    | -                                                                                                    |                      | Data Call Conf<br>Allow Int                                                                                                    |                                                                                                    |                                                                    |
| Scan List                                                                                                    | None                                                                  | <u> </u>                              | TX Frequency(MHz)                                                                                                    | 430.63750                                                                                                    |                      | DCDM S                                                                                                    |                                                                                                    |                                                                    |
| Squelch                                                                                                    |                                                                       | •                                     | Admit Criteria                                                                                                    | Always                                                                                                    | -                    | Leader/MS                                                                                                    | MS                                                                                                    | -                                                                  |
| RX Ref Frequency                                                                                                    | Low                                                                   | •                                     | Auto Scan                                                                                                    |                                                                                                    |                      |                                                                                                    | None                                                                                                    | •                                                                  |
|                                                                                                    |                                                                       |                                       | Rx Only                                                                                                    | Γ                                                                                                    |                      | Contact Name                                                                                                    | TG8 -> 26243                                                                                                    | -                                                                  |
| TX Ref Frequency                                                                                                    | Low                                                                   | <b>_</b>                              | Lone Worker                                                                                                    | Γ                                                                                                    |                      | Group List                                                                                                    | TS2                                                                                                    | •                                                                  |
| TOT[s]                                                                                                    | 555                                                                   | •                                     | VOX                                                                                                    |                                                                                                    |                      | Color Code                                                                                                    | 1                                                                                                    | -                                                                  |
| TOT Rekey Delay[s]                                                                                                    | 0                                                                     | •                                     | Allow Talkaround                                                                                                    |                                                                                                    |                      | Repeater Slot                                                                                                    | 2                                                                                                    | -                                                                  |
| Power                                                                                                    | Hiah                                                                  | •                                     | Send GPS Info<br>Receive GPS Info                                                                                                    |                                                                                                    |                      | In Call Criteria                                                                                                    | Always                                                                                                    | -                                                                  |
| 1 00001                                                                                                    | 1                                                                     |                                       | neceive ars mo                                                                                                    |                                                                                                    |                      | Privacy                                                                                                    | None                                                                                                    | •                                                                  |
|                                                                                                    |                                                                       |                                       |                                                                                                    |                                                                                                    |                      | Privacy No.                                                                                                    | 1                                                                                                    | -                                                                  |
|                                                                                                    |                                                                       |                                       |                                                                                                    |                                                                                                    |                      | GPS System                                                                                                    | None                                                                                                    | -                                                                  |
|                                                                                                    |                                                                       |                                       |                                                                                                    |                                                                                                    |                      | 410 0 9000                                                                                                    | ,                                                                                                    |                                                                    |
| Analog Data                                                                                                    | hlaun                                                                 |                                       |                                                                                                    |                                                                                                    |                      |                                                                                                    |                                                                                                    |                                                                    |
| CTCSS/DCS Dec                                                                                                    | None                                                                  | CTO                                   | CSS/DCS Enc None                                                                                                    | _                                                                                                    | code 1 🗖<br>code 2 🗖 | Decode 5 🗖<br>Decode 6 🗖                                                                                                    |                                                                                                    |                                                                    |
| Rx Signaling System                                                                                                    | Off 💌                                                                 | Tx Sig                                | gnaling System Off                                                                                                    | -                                                                                                    | code 3 🗖             | Decode 7 🗖                                                                                                    |                                                                                                    |                                                                    |
| QT Reverse                                                                                                    | Silent 💌                                                              | Non-QT/DQT                            | Turn-off Freq None                                                                                                    | T Dec                                                                                                    | code 4 🗖             | Decode 8 🗖                                                                                                    |                                                                                                    |                                                                    |
| 🗖 Display PTT ID                                                                                                    |                                                                       | 🔽 Reverse I                           | Burst/Turn-off Code                                                                                                    |                                                                                                    |                      |                                                                                                    |                                                                                                    |                                                                    |
|                                                                                                    | 3 of 4                                                                | k۰                                    | (· >>)                                                                                                    | ->I Add I                                                                                                    | Delete Ex            | port Import                                                                                                    |                                                                                                    |                                                                    |
| Channel Information                                                                                                    | 3 of 4                                                                | k                                     | (· >>)                                                                                                    | →I Ådd I                                                                                                    |                      |                                                                                                    | [                                                                                                    |                                                                    |
| Channel Information                                                                                                    |                                                                       |                                       |                                                                                                    |                                                                                                    |                      | al Data                                                                                                    | (                                                                                                    |                                                                    |
| Channel Information                                                                                                    |                                                                       | <u>k</u>                              | Channel Name                                                                                                    |                                                                                                    |                      |                                                                                                    |                                                                                                    |                                                                    |
| Channel Information                                                                                                    | Digital                                                               |                                       |                                                                                                    | DHL-Parrot                                                                                                    |                      | al Data<br>Private Call Conf                                                                                                    | n Ack 🗔                                                                                                    |                                                                    |
| Channel Information                                                                                                    | Digital                                                               |                                       | Channel Name                                                                                                    | 0HL-Parrot<br>[438.23750                                                                                                    |                      | al Data<br>Private Call Conl<br>Emergency Alarr<br>Data Call Conl<br>Allow Int                                                                                                    | n Ack 🗖<br>firmed 🗖<br>errupt 🗖                                                                                                    |                                                                    |
| Channel Information                                                                                                    | Digital<br>12.5kHz<br>None                                            | •<br>•                                | Channel Name<br>RX Frequency(MHz)<br>TX Frequency(MHz)                                                                                                    | 0HL-Parrot<br>438.23750<br>430.63750                                                                                                    | Digita               | al Data<br>Private Call Conl<br>Emergency Alarr<br>Data Call Conl<br>Allow Int<br>DCDM S                                                                                                    | n Ack                                                                                                    |                                                                    |
| Channel Information                                                                                                    | Digital<br>12.5kHz<br>None                                            | <b>.</b>                              | Channel Name<br>RX Frequency(MHz)<br>TX Frequency(MHz)<br>Admit Criteria                                                                                                    | OHL-Parrot<br>438.23750<br>430.63750<br>Always                                                                                                    |                      | al Data<br>Private Call Conf<br>Emergency Alarr<br>Data Call Conf<br>Allow Int<br>DCDM S<br>Leader/MS                                                                                                    | n Ack                                                                                                    | ×                                                                  |
| Channel Information                                                                                                    | Digital<br>12.5kHz<br>None                                            | •<br>•                                | Channel Name<br>RX Frequency(MHz)<br>TX Frequency(MHz)<br>Admit Criteria<br>Auto Scan                                                                                                    | OHL-Parrot           438.23750           430.63750           Always                                                                                                    | Digita               | al Data<br>Private Call Conl<br>Emergency Alarr<br>Data Call Conl<br>Allow Into<br>DCDM S<br>Leader/MS<br>Emergency System                                                                                                    | n Ack                                                                                                    |                                                                    |
| Channel Information<br>Digital/Analog Data<br>Channel Mode<br>Band Width<br>Scan List<br>Squelch                                                                                                    | Digital<br>12.5kHz<br>None                                            | •<br>•                                | Channel Name<br>RX Frequency(MHz)<br>TX Frequency(MHz)<br>Admit Criteria                                                                                                    | OHL-Parrot           438.23750           430.63750           Always                                                                                                    | Digita               | al Data<br>Private Call Conl<br>Emergency Alam<br>Data Call Conl<br>Allow Int<br>DCDM S<br>Leader/MS<br>Emergency System<br>Contact Name                                                                                                    | n Ack   firmed  firmed  witch  MS  None  Parrot                                                                                                    | ¥<br>¥                                                             |
| Channel Information<br>Digital/Analog Data<br>Channel Mode<br>Band Width<br>Scan List<br>Squelch<br>RX Ref Frequency<br>TX Ref Frequency                                                                    | Digital<br>12.5kHz<br>None<br>Low                                     | •<br>•                                | Channel Name<br>RX Frequency(MHz)<br>TX Frequency(MHz)<br>Admit Criteria<br>Auto Scan<br>Rx Only                                                                                                    | OHL-Parrot           438.23750           430.63750           Always                                                                                                    | Digita               | al Data<br>Private Call Conf<br>Emergency Alarn<br>Data Call Conf<br>Allow Int<br>DCDM S<br>Leader/MS<br>Emergency System<br>Contact Name<br>Group List                                                                                                    | n Ack                                                                                                    | ×<br>•                                                             |
| Channel Information<br>Digital/Analog Data<br>Channel Mode<br>Band Width<br>Scan List<br>Squelch<br>RX Ref Frequency<br>TX Ref Frequency<br>TOT[s]                                                          | Digital<br>12.5kHz<br>None<br>Low<br>Low<br>555                       | •<br>•<br>•<br>•                      | Channel Name<br>RX Frequency(MHz)<br>TX Frequency(MHz)<br>Admit Criteria<br>Auto Scan<br>Rx Only<br>Lone Worker                                                                                     | OHL-Parrot<br>438.23750<br>430.63750<br>Always                                                                                                    | Digita               | al Data<br>Private Call Conf<br>Emergency Alarn<br>Data Call Conf<br>Allow Into<br>DCDM S<br>Leader/MS<br>Emergency System<br>Contact Name<br>Group List<br>Color Code                                                                                                    | n Ack   firmed  firmed firmed firmed firmed firmed firmed firmed firmed firmed firmed firmed firmed firmed firmed firmed firmed firmed firmed firmed firmed firmed firmed firmed firmed firmed firmed firmed firmed firmed firmed firmed firmed firmed firmed firmed f                                                                                                    | •<br>•<br>•                                                        |
| Channel Information<br>Digital/Analog Data<br>Channel Mode<br>Band Width<br>Scan List<br>Squelch<br>RX Ref Frequency<br>TX Ref Frequency<br>TOT [s]<br>TOT Rekey Delay[s]                                   | Digital<br>12.5kHz<br>None<br>Low<br>555<br>0                         |                                       | Channel Name<br>RX Frequency(MHz)<br>TX Frequency(MHz)<br>Admit Criteria<br>Auto Scan<br>Rx Only<br>Lone Worker<br>VOX                                                                              | OHL-Parrot           438.23750           430.63750           Always                                                                                                    | Digita               | al Data<br>Private Call Conl<br>Emergency Alam<br>Data Call Conl<br>Allow Int<br>DCDM S<br>Leader/MS<br>Emergency System<br>Contact Name<br>Group List<br>Color Code<br>Repeater Slot                                                                                       | n Ack   h Ack   h med   h med                                                                                                    | ><br>><br>><br>><br>>                                              |
| Channel Information<br>Digital/Analog Data<br>Channel Mode<br>Band Width<br>Scan List<br>Squelch<br>RX Ref Frequency<br>TX Ref Frequency<br>TOT[s]                                                          | Digital<br>12.5kHz<br>None<br>Low<br>555<br>0                         | •<br>•<br>•<br>•                      | Channel Name<br>RX Frequency(MHz)<br>TX Frequency(MHz)<br>Admit Criteria<br>Auto Scan<br>Rx Only<br>Lone Worker<br>VOX<br>Allow Talkaround                                                          | OHL-Parrot           438.23750           430.63750           Always           I           I           I           I                                                                                                    | Digita               | al Data<br>Private Call Conl<br>Emergency Alam<br>Data Call Conl<br>Allow Int<br>DCDM S<br>Leader/MS<br>Emergency System<br>Contact Name<br>Group List<br>Color Code<br>Repeater Slot<br>In Call Criteria                                                                   | n Ack<br>irimed<br>irimed<br>irim |                                                                    |
| Channel Information<br>Digital/Analog Data<br>Channel Mode<br>Band Width<br>Scan List<br>Squelch<br>RX Ref Frequency<br>TX Ref Frequency<br>TOT [s]<br>TOT Rekey Delay[s]                                   | Digital<br>12.5kHz<br>None<br>Low<br>555<br>0                         |                                       | Channel Name<br>RX Frequency(MHz)<br>TX Frequency(MHz)<br>Admit Criteria<br>Auto Scan<br>Rx Only<br>Lone Worker<br>VOX<br>Allow Talkaround<br>Send GPS Info                                         | OHL-Parrot           438.23750           430.63750           Always           I           I           I           I                                                                                                    | Digita               | al Data<br>Private Call Conl<br>Emergency Alam<br>Data Call Conl<br>Allow Int<br>DCDM S<br>Leader/MS<br>Emergency System<br>Contact Name<br>Group List<br>Color Code<br>Repeater Slot<br>In Call Criteria<br>Privacy                                                        | n Ack   n Ack   firmed   firmed   firmed   MS  None  Parrot  TS2  1  2  Always  None                                                                                                    | y<br>y<br>y<br>y<br>y<br>y                                         |
| Channel Information<br>Digital/Analog Data<br>Channel Mode<br>Band Width<br>Scan List<br>Squelch<br>RX Ref Frequency<br>TX Ref Frequency<br>TOT [s]<br>TOT Rekey Delay[s]                                   | Digital<br>12.5kHz<br>None<br>Low<br>555<br>0                         |                                       | Channel Name<br>RX Frequency(MHz)<br>TX Frequency(MHz)<br>Admit Criteria<br>Auto Scan<br>Rx Only<br>Lone Worker<br>VOX<br>Allow Talkaround<br>Send GPS Info                                         | OHL-Parrot           438.23750           430.63750           Always           I           I           I           I                                                                                                    | Digita               | al Data<br>Private Call Conf<br>Emergency Alam<br>Data Call Conf<br>Allow Int<br>DCDM S<br>Leader/MS<br>Emergency System<br>Contact Name<br>Group List<br>Color Code<br>Repeater Slot<br>In Call Criteria<br>Privacy<br>Privacy No.                                         | n Ack   h Ack   h med   h med                                                                                                    | ><br>><br>><br>><br>><br>><br>><br>><br>><br>><br>><br>><br>><br>> |
| Channel Information<br>Digital/Analog Data<br>Channel Mode<br>Band Width<br>Scan List<br>Squelch<br>RX Ref Frequency<br>TX Ref Frequency<br>TOT [s]<br>TOT Rekey Delay[s]                                   | Digital<br>12.5kHz<br>None<br>Low<br>555<br>0                         |                                       | Channel Name<br>RX Frequency(MHz)<br>TX Frequency(MHz)<br>Admit Criteria<br>Auto Scan<br>Rx Only<br>Lone Worker<br>VOX<br>Allow Talkaround<br>Send GPS Info                                         | OHL-Parrot           438.23750           430.63750           Always           I           I           I           I                                                                                                    | Digita               | al Data<br>Private Call Conl<br>Emergency Alam<br>Data Call Conl<br>Allow Int<br>DCDM S<br>Leader/MS<br>Emergency System<br>Contact Name<br>Group List<br>Color Code<br>Repeater Slot<br>In Call Criteria<br>Privacy                                                        | n Ack   h Ack   h med   h med                                                                                                    | y<br>y<br>y<br>y<br>y<br>y                                         |
| Channel Information<br>Digital/Analog Data<br>Channel Mode<br>Band Width<br>Scan List<br>Squelch<br>RX Ref Frequency<br>TX Ref Frequency<br>TOT [s]<br>TOT Rekey Delay[s]                                   | Digital<br>12.5kHz<br>None<br>Low<br>555<br>0                         |                                       | Channel Name<br>RX Frequency(MHz)<br>TX Frequency(MHz)<br>Admit Criteria<br>Auto Scan<br>Rx Only<br>Lone Worker<br>VOX<br>Allow Talkaround<br>Send GPS Info                                         | OHL-Parrot           438.23750           430.63750           Always           I           I           I           I                                                                                                    | Digita               | al Data<br>Private Call Conf<br>Emergency Alam<br>Data Call Conf<br>Allow Int<br>DCDM S<br>Leader/MS<br>Emergency System<br>Contact Name<br>Group List<br>Color Code<br>Repeater Slot<br>In Call Criteria<br>Privacy<br>Privacy No.                                         | n Ack   h Ack   h med   h med                                                                                                    | ><br>><br>><br>><br>><br>><br>><br>><br>><br>><br>><br>><br>><br>> |
| Channel Information Digital/Analog Data Channel Mode Band Width Scan List Squelch RX Ref Frequency TX Ref Frequency TOT[s] TOT Rekey Delay[s] Power                                                         | Digital<br>12.5kHz<br>None<br>Low<br>555<br>0<br>High                 |                                       | Channel Name<br>RX Frequency(MHz)<br>TX Frequency(MHz)<br>Admit Criteria<br>Auto Scan<br>Rx Only<br>Lone Worker<br>VOX<br>Allow Talkaround<br>Send GPS Info                                         | OHL-Parrot       438.23750       430.63750       Always       Image: Constraint of the second second | Code 1               | al Data<br>Private Call Conl<br>Emergency Alarn<br>Data Call Conl<br>Allow Into<br>DCDM S<br>Leader/MS<br>Emergency System<br>Contact Name<br>Group List<br>Color Code<br>Repeater Slot<br>In Call Criteria<br>Privacy<br>Privacy No.<br>GPS System<br>Decode 5             | n Ack   h Ack   h med   h med                                                                                                    | ><br>><br>><br>><br>><br>><br>><br>><br>><br>><br>><br>><br>><br>> |
| Channel Information Digital/Analog Data Channel Mode Band Width Scan List Squelch RX Ref Frequency TX Ref Frequency TX Ref Frequency TOT[s] TOT Rekey Delay[s] Power Analog Data                            | Digital<br>12.5kHz<br>None<br>Low<br>555<br>0<br>High                 |                                       | Channel Name<br>RX Frequency(MH2)<br>TX Frequency(MH2)<br>Admit Criteria<br>Auto Scan<br>Rx Only<br>Lone Worker<br>VOX<br>Allow Talkaround<br>Send GPS Info<br>Receive GPS Info                     | OHL-Parrot           438.23750           430.63750           Always           Image: Constraint of the second second sec                       | Code 1 Code 2        | al Data<br>Private Call Conl<br>Emergency Alarn<br>Data Call Conl<br>Allow Into<br>DCDM S<br>Leader/MS<br>Emergency System<br>Contact Name<br>Group List<br>Color Code<br>Repeater Slot<br>In Call Criteria<br>Privacy<br>Privacy No.<br>GPS System<br>Decode 5             | n Ack   h Ack   h med   h med                                                                                                    | ><br>><br>><br>><br>><br>><br>><br>><br>><br>><br>><br>><br>><br>> |
| Channel Information Digital/Analog Data Channel Mode Band Width Scan List Squelch RX Ref Frequency TX Ref Frequency TX Ref Frequency TOT Rekey Delay(s) Fower Analog Data CTCSS/DCS Dec Rx Signaling System | Digital<br>12.5kHz<br>None<br>Low<br>Low<br>555<br>0<br>High<br>None  | · · · · · · · · · · · · · · · · · · · | Channel Name<br>RX Frequency(MHz)<br>TX Frequency(MHz)<br>Admit Criteria<br>Auto Scan<br>Rx Only<br>Lone Worker<br>VOX<br>Allow Talkaround<br>Send GPS Info<br>Receive GPS Info<br>Receive GPS Info | OHL-Parrot         438.23750         430.63750         Always         Image: Constraint of the second second sec                               | Code 1               | al Data<br>Private Call Conl<br>Emergency Alarn<br>Data Call Conl<br>Allow Into<br>DCDM S<br>Leader/MS<br>Emergency System<br>Contact Name<br>Group List<br>Color Code<br>Repeater Slot<br>In Call Criteria<br>Privacy<br>Privacy No.<br>GPS System<br>Decode 5             | n Ack   h Ack   h med   h med                                                                                                    | ><br>><br>><br>><br>><br>><br>><br>><br>><br>><br>><br>><br>><br>> |
| Channel Information Digital/Analog Data Channel Mode Band Width Scan List Squelch RX Ref Frequency TX Ref Frequency TVT Ref Frequency TOT[s] TOT Rekey Delay[s] Power Analog Data CTCSS/DCS Dec             | Digital<br>12.5kHz<br>None<br>Low<br>555<br>0<br>High<br>None<br>Vone |                                       | Channel Name<br>RX Frequency(MHz)<br>TX Frequency(MHz)<br>Admit Criteria<br>Auto Scan<br>Rx Only<br>Lone Worker<br>VOX<br>Allow Talkaround<br>Send GPS Info<br>Receive GPS Info                     | OHL-Parrot       438.23750       430.63750       Always       Image: Constraint of the second second | Code 1 Code 2 Code 3 | al Data<br>Private Call Conl<br>Emergency Alarn<br>Data Call Conl<br>Allow Into<br>DCDM S<br>Leader/MS<br>Emergency System<br>Contact Name<br>Group List<br>Color Code<br>Repeater Slot<br>In Call Criteria<br>Privacy<br>Privacy No.<br>GPS System<br>Decode 5<br>Decode 5 | n Ack   h Ack   h med   h med                                                                                                    | ><br>><br>><br>><br>><br>><br>><br>><br>><br>><br>><br>><br>><br>> |

# v1.0

### Zone:

| La Zone Information                          |                                                                          |                                      |                              |  |  |  |  |
|----------------------------------------------|--------------------------------------------------------------------------|--------------------------------------|------------------------------|--|--|--|--|
|                                              | Zone Name DB00HL                                                         |                                      |                              |  |  |  |  |
| Available Channel                            | ,<br>Channel Member A                                                    | Available Channel                    | Channel Member B             |  |  |  |  |
|                                              | OHL-WW                                                                   | OHL-WW                               |                              |  |  |  |  |
|                                              | OHL-Germany<br>OHL-TG8<br>OHL-Parrot                                     | OHL-Germany<br>OHL-TG8<br>OHL-Parrot |                              |  |  |  |  |
|                                              |                                                                          | She Fallor                           |                              |  |  |  |  |
|                                              |                                                                          |                                      |                              |  |  |  |  |
|                                              | Add>>                                                                    |                                      | Add>>                        |  |  |  |  |
|                                              |                                                                          |                                      |                              |  |  |  |  |
| <                                            | <delete< th=""><th></th><th>&lt;<delete< th=""></delete<></th></delete<> |                                      | < <delete< th=""></delete<>  |  |  |  |  |
|                                              |                                                                          |                                      |                              |  |  |  |  |
|                                              |                                                                          |                                      |                              |  |  |  |  |
|                                              |                                                                          |                                      |                              |  |  |  |  |
|                                              |                                                                          |                                      |                              |  |  |  |  |
|                                              |                                                                          |                                      |                              |  |  |  |  |
|                                              |                                                                          |                                      |                              |  |  |  |  |
|                                              |                                                                          |                                      |                              |  |  |  |  |
|                                              | 1 of 1 🛛 😽 😽>>>                                                          | ->  Add Delete                       |                              |  |  |  |  |
|                                              | I                                                                        |                                      |                              |  |  |  |  |
|                                              | dity                                                                     |                                      | dity                         |  |  |  |  |
| Thank you                                    | for your pur                                                             | chase fro                            | m Radiod <mark>d</mark> ity! |  |  |  |  |
| TUTORIALS, SUPPORT AND MORE CAN BE FOUND AT: |                                                                          |                                      |                              |  |  |  |  |
|                                              | <b>*</b>                                                                 |                                      |                              |  |  |  |  |
|                                              | https://ww                                                               | w.radioddity.com/                    |                              |  |  |  |  |
|                                              | <b>4</b>                                                                 |                                      |                              |  |  |  |  |
| R P                                          | Inttps://www.face                                                        | ebook.com/radiod                     | dity                         |  |  |  |  |
| 10                                           | Vali                                                                     | 9                                    | di_                          |  |  |  |  |
| You                                          | Tube https://www.vo                                                      | utube.com/c/Radi                     | oddityradia                  |  |  |  |  |
|                                              | mups.//www.yo                                                            |                                      | oudityraulu                  |  |  |  |  |
|                                              | 1                                                                        |                                      |                              |  |  |  |  |
|                                              |                                                                          |                                      |                              |  |  |  |  |